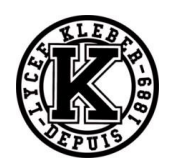

# **TD03 CINEMATIQUE CI02 TD02 SYSTEMES ASSERVIS**

# **Déterminer la cinématique d'un mécanisme**

# Exercice 1 : **EOLIENNE BIPALE**

On s'intéresse à une éolienne pour particulier (de puissance 18 KW comparée aux éoliennes industrielles dont le diamètre du rotor peut atteindre 125 m et qui fournissent 5 MW).

On donne ci-dessous, la photo et la représentation sous forme de schéma cinématique de cette éolienne.

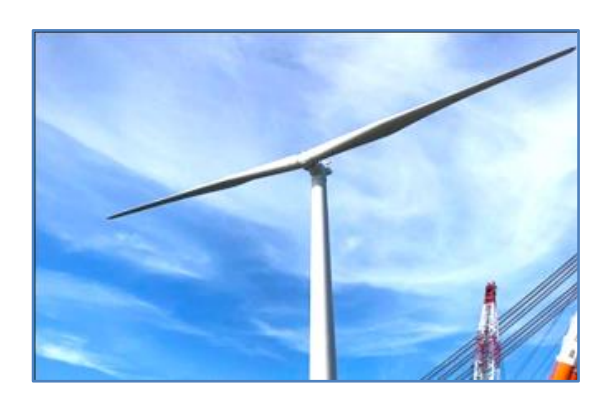

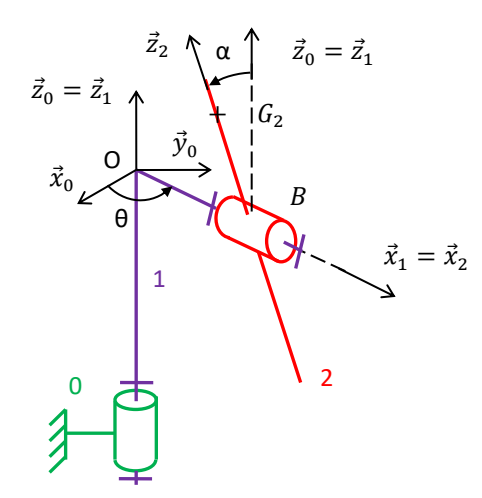

Ce système est constitué de trois solides :

- − le mât 0, de repère associé  $R_0=(O_0,\vec{x}_0,\vec{y}_0,\vec{z}_0)$ , fixe par rapport au sol tel que l'axe  $(O,\vec{z}_0)$  soit dirigé suivant la verticale ascendante ;
- − le corps 1, de repère associé  $R_1=(O_1,\vec{x}_1,\vec{y}_1,\vec{z}_1)$ , en mouvement de rotation d'axe  $(O,\vec{z}_0)$  par rapport au mât 0 tel que  $\vec{z}_0 = \vec{z}_1$  et  $(\vec{x}_0, \vec{x}_1) = \theta$  ;
- − les pâles 2, de repère associé  $R_2=(B, \vec{x}_2, \vec{y}_2, \vec{z}_2)$ , en mouvement de rotation d'axe  $(B, \vec{x}_1)$  par rapport au corps 1 tel que  $\overrightarrow{OB} = b\vec{x}_1$  (*b* constant),  $\vec{x}_1 = \vec{x}_2$  et  $(\vec{y}_1, \vec{y}_2) = \alpha$ .

Si un corps étranger percute une pâle au point de l'endommager, alors un « balourd » se crée (le centre de gravité  $G_2$  des pâles n'est plus sur l'axe de rotation des pâles), et des effets dynamiques (vibrations) peuvent apparaître et être à l'origine d'effort qui vont user anormalement certaines pièces du système.

Pour des calculs ultérieurs de dynamique, il est nécessaire de connaître la position de ce point  $G_2$  dans le repère 0. Nous poserons la position du centre de gravité  $G_2$  des pâles 2 définie  $par: \overrightarrow{BG_2} = c \ \vec{z}_2$ .

**Objectif :** déterminer des trajectoires.

**Question 1 :** *Colorier le schéma cinématique de l'énoncé.*

- **Question 2 :** *Repérer les liaisons et les lister sur un graphe des liaisons. Préciser le paramètre de mouvement associé à chaque liaison. Indiquer le nombre de paramètres indépendants.*
- **Question 3 :** *Réaliser les figures de changement de base en couleur (avec les mêmes couleurs), et écrire le vecteur rotation associée.*
- **Question 4 :** *En déduire l'expression de*  $\vec{\Omega}(2/0)$ *.*
- **Question 5**: Définir, puis indiquer les trajectoires  $T(G_2, 2/1)$ ,  $T(B, 2/1)$ ,  $T(O, 2/1)$ ,  $T(B, 1/0)$ ,  $T(O, 1/0)$ , et  $T(G_2, 1/0)$ .
- **Question 6 :** Ecrire les vecteurs  $\vec{y}_2$ ,  $\vec{z}_2$  dans la base 1 et  $\vec{y}_1$ ,  $\vec{z}_1$  dans la base 2.

Les questions suivantes sont indépendantes.

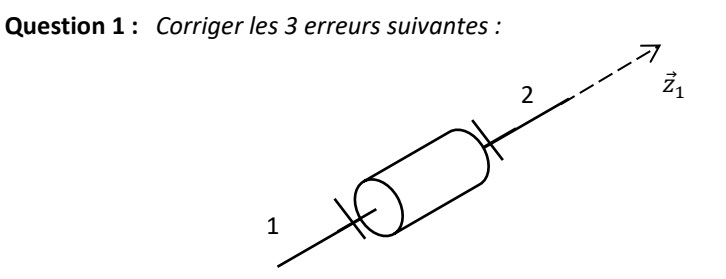

**Question 2 :** *Corriger les 4 erreurs suivantes :*

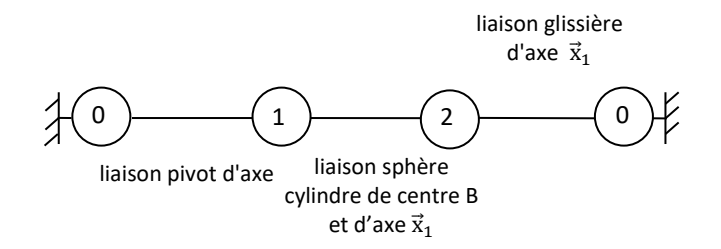

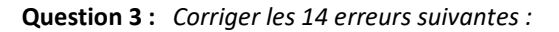

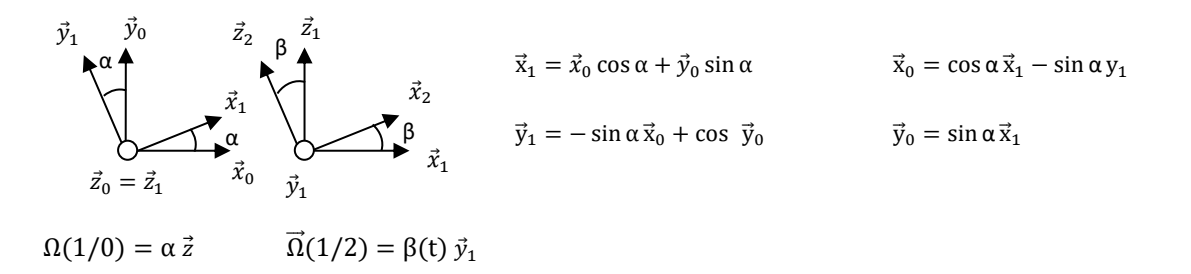

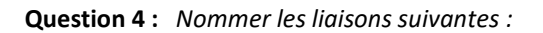

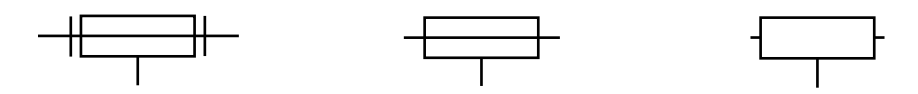

# Exercice 3 : **PRODUIT SCALAIRE**

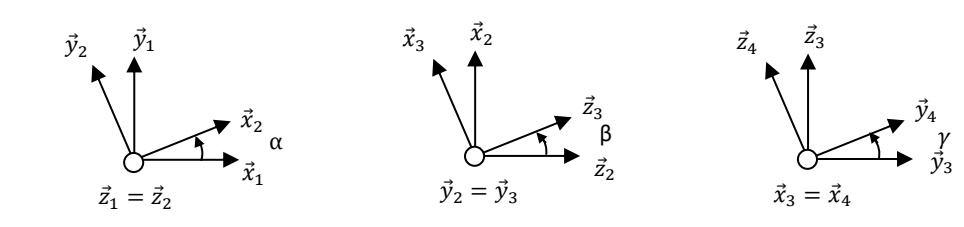

**Question 1 :** Calculer  $\vec{x}_1$ ,  $\vec{x}_2$ ,  $\vec{z}_3$ ,  $\vec{x}_1$ ,  $\vec{x}_2$ ,  $\vec{y}_1$ ,  $\vec{x}_2$ ,  $\vec{x}_1$ ,  $\vec{x}_4$ ,  $\vec{y}_1$ **Question 2 :** Calculer  $\vec{x}_2$ .  $\vec{z}_3$ ,  $\vec{x}_3$ .  $\vec{x}_1$ ,  $\vec{x}_3$ .  $\vec{z}_2$ ,  $\vec{x}_2$ .  $\vec{y}_1$ ,  $\vec{z}_1$ .  $\vec{z}_4$ **Question 3 :** Calculer  $\vec{y}_3$ .  $\vec{z}_4$ ,  $\vec{z}_3$ .  $\vec{y}_1$ ,  $\vec{x}_3$ .  $\vec{x}_4$ ,  $\vec{x}_3$ .  $\vec{y}_4$ ,  $\vec{z}_1$ .  $\vec{y}_4$ 

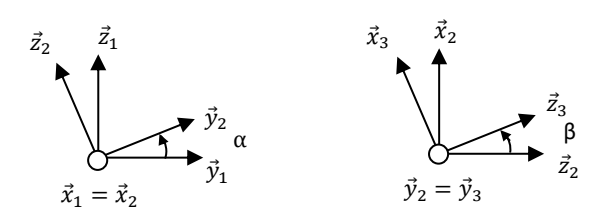

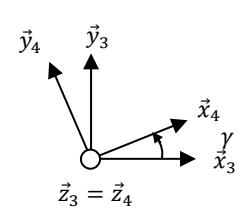

**Question 1 :** Calculer  $\vec{y}_1 \wedge \vec{y}_2$ ,  $\vec{x}_1 \wedge \vec{y}_2$ ,  $\vec{y}_1 \wedge \vec{z}_2$ ,  $\vec{z}_2 \wedge \vec{x}_1$ **Question 2 :** Calculer  $\vec{x}_2 \wedge \vec{z}_3$ ,  $\vec{x}_3 \wedge \vec{x}_2$ ,  $\vec{z}_3 \wedge \vec{y}_2$ ,  $\vec{z}_2 \wedge \vec{x}_3$ **Question 3 :** Calculer  $\vec{z}_3 \wedge \vec{z}_4$ ,  $\vec{x}_3 \wedge \vec{y}_4$ ,  $\vec{y}_2 \wedge \vec{x}_4$ ,  $\vec{y}_4 \wedge \vec{y}_3$ 

Pour aller plus loin :

[http://www.jdotec.net](http://www.jdotec.net/) → Exercices interactifs → Calcul vectoriel <https://sciencesindustrielles.com/logiciels>→ QCM Prod

# Exercice 5 : **CARROUSEL**

On s'intéresse à un carrousel 1 qui tourne par rapport au sol 0 autour d'un axe fixe  $(0, \vec{z}_0)$ . On pose  $\overrightarrow{OA} = R \ \vec{x}_1$  et  $\theta = (\vec{x}_0, \vec{x}_1)$ .

**Objectif :** dériver un vecteur.

**Question 1 :** *Ecrire le vecteur position du point A.*

**Question 2 :** *Déterminer la vitesse*  $\vec{V}(A, 1/0)$ *. Vérifier l'homogénéité des résultats.* 

**Question 3 :** Déterminer l'accélération  $\vec{A}(A, 1/0)$ . Vérifier l'homogénéité des *résultats. Dessiner les 3 vecteurs positions, vitesse et accélération en vue de dessus en couleur.*

On suppose maintenant la vitesse de rotation du carrousel constante

 $\dot{\theta} = \omega = \text{constante}.$ 

**Question 4 :** *Que devient l'accélération*  $\vec{A}(A, 1/0)$  ?

**Question 5 :** *Que peut-on dire des directions d'un vecteur de norme constante et de sa dérivée ?*

**Question 6 :** *Ecrire les éléments de réduction du torseur V*(1/0) *en O puis en A. Comment passe-t-on de l'un à l'autre ?*

# Exercice 6 : **LE BIONIC BAR DU PAQUEBOT HARMONY**

*(Support proche du Robot Ericc, TP Mines-Pont X-ENS PSI)*

Meet two robotic bartenders who know how to shake up your night out. They can mix, muddle, and stir it up too. With moves as fluid as the Pimm's in your cup, they can create an almost endless combination of cocktails, whether it's a classic Manhattan or a custom order of your own design. Just order by app on the nearby tablets and watch your bionic mixologist do its thing. Designed and powered by the minds at Makr Shakr, the Bionic Bar® is making history at sea.

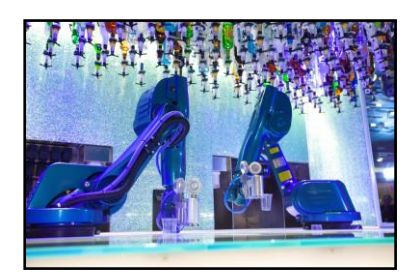

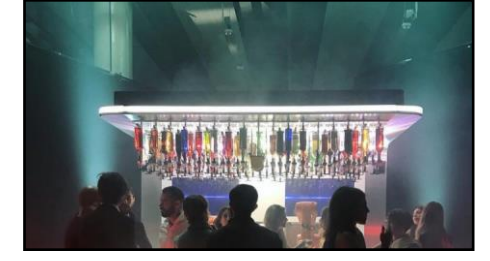

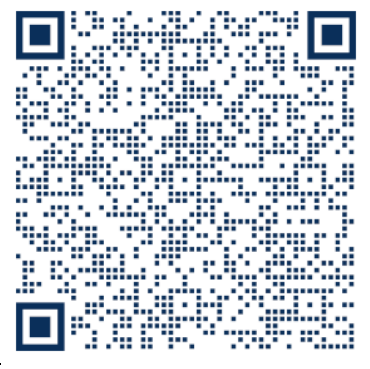

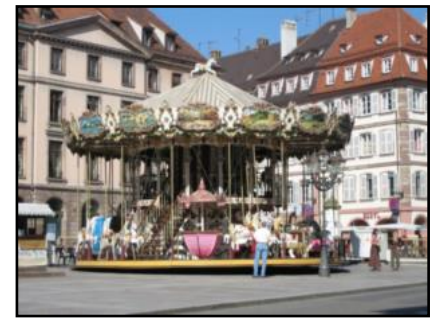

Le chariot S<sub>1</sub>, auquel on associe le repère  $R_1$  =  $(A, \vec{x}_1, \vec{y}_1, \vec{z}_1)$ , est en mouvement de translation de direction  $\bar{y}_0$  par rapport au bâti S<sub>0</sub>, de repère  $R_0 = (0, \vec{x}_0, \vec{y}_0, \vec{z}_0).$ 

Le corps S<sub>2</sub>, auquel on associe le repère  $R_2 =$  $(A, \vec{x}_2, \vec{y}_2, \vec{z}_2)$ , est en mouvement de rotation autour de l'axe  $(A, \vec{z}_1)$  avec le chariot S<sub>1</sub>.

Le bras S<sub>3</sub>, auquel on associe le repère  $R_3 =$  $(B, \vec{x}_3, \vec{y}_3, \vec{z}_3)$ , est en mouvement de rotation autour de l'axe  $(B, \vec{y}_2)$  avec le corps S<sub>2</sub>.

# L $\vec{z_1} = \vec{z_0}$  $\beta(t)$  $\lambda(t)$  $\overline{y_2}$ S  $\overline{y_1}$ Ĥ  $\overline{x}_2$  $\alpha(t)$

z.

**On donne ci-dessous un extrait du cahier des charges :**

> Exigence 1 Afin que la boisson ne soit pas renversée, il est nécessaire que la pince avance horizontalement selon  $\vec{x}_0$  à vitesse constante V par rapport au châssis du robot.

**Objectif :** vérifier le critère du CdCF.

- **Question 1 :** *Colorier le schéma cinématique de l'énoncé.*
- **Question 2 :** *Réaliser un graphe de liaison. S'il est défini, préciser le paramètre de position associé à chaque liaison.*
- **Question 3 :** *Réaliser les figures de changement de base en couleur et en déduire le vecteur rotation associée.*
- **Question 4 :** Que dire des bases 0 et 1 ? En déduire  $\vec{\Omega}(1/0)$  et  $\vec{\Omega}(3/0)$ .
- **Question 5 :** *Donner la nature des mouvements 3/2, 2/1, 1/0.*
- **Question 6 :** *Quels sont les paramètres du mouvement ? Sont-ils indépendants ?*
- **Question 7 :** *Déterminer un vecteur position de P dans le repère 0, en fonction des paramètres de position et des caractéristiques géométriques.*
- **Question 8 :** *Déterminer les produits scalaires et vectoriels suivants :*

 $\vec{x}_1$ ,  $\vec{x}_1$ ,  $\vec{z}_1$ ,  $\vec{x}_2$ ,  $\vec{x}_2$ ,  $\vec{x}_1$ ,  $\vec{x}_1$ ,  $\vec{x}_3$ ,  $\vec{x}_1$ ,  $\vec{z}_3$  $\vec{x}_1 \wedge \vec{x}_1 \wedge \vec{z}_1$ ,  $\vec{x}_1 \wedge \vec{x}_2$ ,  $\vec{x}_2 \wedge \vec{x}_1$ ,  $\vec{x}_2 \wedge \vec{z}_2$ ,  $\vec{x}_1$ ,  $\vec{x}_3$ ,  $\vec{z}_3$ ,  $\vec{z}_1$ ,  $\vec{x}_3$ ,  $\vec{y}_1 \wedge \vec{z}_3$ ,  $\vec{x}_1$ ,  $(\vec{x}_1 \wedge \vec{z}_3)$ 

- **Question 9 :** Déterminer le vecteur vitesse  $\vec{V}(P, 3/0)$  avec 2 méthodes. Vérifier l'homogénéité du résultat. Ecrire le torseur *V*(3/0)*.*
- **Question 10 :***Déterminer le vecteur accélération* ⃗(, 3/0)*. Vérifier l'homogénéité du résultat.*
- **Question 11**: Projeter  $\vec{V}(P, 3/0)$  dans la base 0 et donner les 3 équations scalaire qui traduisent l'exigence 1. En déduire  $\dot{\alpha}$ , ̇ *et* ̇ *en fonction de V, α, β, λ et des paramètres caractéristiques. Quelle est la composante verticale de la vitesse ? Quelle est la composante horizontale de la vitesse ?*

Une intégration numérique se fait facilement.

### Exercice 7 : **DERIVEE VECTORIELLE**

Reprenons le résultat de l'exercice précédent.

**Question 1 :** *Souligner ce qui varie dans les expressions :*

$$
\vec{A}_{3/0}(A) = \frac{d[\vec{\lambda}\vec{y}_0 + L\dot{\alpha}\sin\beta\vec{y}_2 + L\dot{\beta}\vec{x}_3]}{dt} \qquad \qquad \vec{A}_{1/0}(A) = \frac{d[\vec{\lambda}\vec{y}_0 + L\dot{\alpha}\sin\beta\vec{y}_2 + L\dot{\beta}\vec{x}_3]}{dt} \qquad \qquad \vec{A}_{2/1}(A) = \frac{d[\vec{\lambda}\vec{y}_0 + L\dot{\alpha}\sin\beta\vec{y}_2 + L\dot{\beta}\vec{x}_3]}{dt}
$$

$$
\vec{A}_{3/2}(A) = \frac{d[\lambda \vec{y}_0 + L\dot{\alpha} \sin \beta \vec{y}_2 + L\dot{\beta} \vec{x}_3]_{/0}}{dt}
$$
\n
$$
\vec{A}_{3/1}(A) = \frac{d[\lambda \vec{y}_0 + L\dot{\alpha} \sin \beta \vec{y}_2 + L\dot{\beta} \vec{x}_3]_{/0}}{dt}
$$
\n
$$
\vec{A}_{2/0}(A) = \frac{d[\lambda \vec{y}_0 + L\dot{\alpha} \sin \beta \vec{y}_2 + L\dot{\beta} \vec{x}_3]_{/0}}{dt}
$$

CI03 TD03 Cinématique 17/03/2024 4/36

**Question 1 :** *Corriger les 8 erreurs suivantes :*  $\vec{a}(A, 1/0) = R\dot{\theta}^2 \vec{x}_1 + \ddot{\theta} \vec{y}_1$  $\overrightarrow{V(B, 3/0)} = \lambda \vec{x}_2 + (\lambda \dot{\alpha} \cos(\beta) + a \dot{\alpha}) \vec{y}_2 - \dot{\beta} \vec{z}_2$ 

 $\vec{A}$ (B, 3/0) =  $-\lambda$ ά $^2$  cos(β) $\vec{x}_1 - a$ ά $^2$   $\vec{x}_1 + \lambda \vec{x}_2 - \lambda \dot{\beta}^2 \vec{x}_2 + \lambda \dot{\alpha} \cos(\beta) \vec{y}_2 + \lambda \ddot{\alpha} \cos(\beta) \vec{y}_2 + 2\lambda \dot{\alpha} \dot{\beta} \sin(\beta) \vec{y}_2 + \lambda \dot{\alpha} \cos(\beta) \vec{y}_2 + a\ddot{\alpha} \vec{y}_2$  $-2\lambda$ β  $\vec{z}_2$  −  $\lambda$ β  $\vec{z}_2$ 

 $\vec{\Gamma}$ (A, 1/0) = R( $-\dot{\theta}^2 \vec{x}_1 + \ddot{\theta} \vec{y}_1$ )

#### Exercice 9 : **PRODUIT VECTORIEL - CENTRIFUGEUSE DE LABORATOIRE**

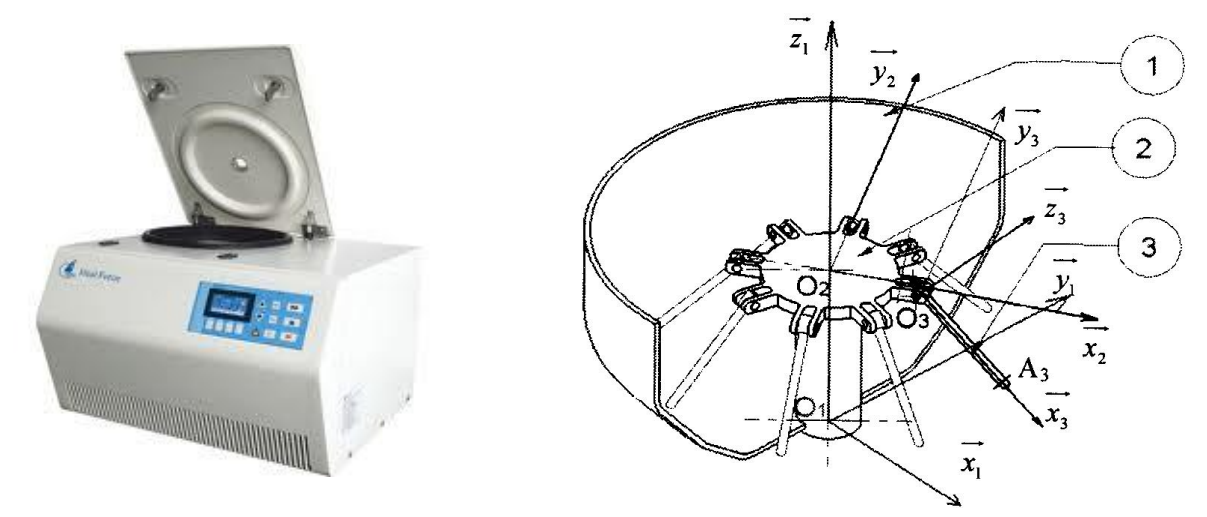

Une centrifugeuse de laboratoire est constituée d'un carter 1 en forme de bol, d'un rotor 2 auquel sont fixées des éprouvettes 3.

Les éprouvettes contiennent chacune deux liquides de masse volumique différente.

Sous l'effet centrifuge dû à la rotation du rotor 2, les éprouvettes 3 s'inclinent et le liquide dont la masse volumique est la plus grande est rejeté vers le fond des éprouvettes, ce qui réalise la séparation des deux liquides.

Le repère  $R_1=(O_1,\vec{x}_1,\vec{y}_1,\vec{z}_1)$  est associé au carter 1.

Le rotor 2 a un mouvement de rotation d'axe  $(O_1, \vec{z}_1)$  par rapport au carter 1.

On pose  $R_2=(0_2,\vec{x}_2,\vec{y}_2,\vec{z}_2)$  le repère associé au rotor 2,  $\alpha=(\vec{x}_1,\vec{x}_2)$  et  $\overrightarrow{0_10_2}=h~\vec{z}_1$ .

L'éprouvette 3 a un mouvement de rotation d'axe  $(0_{3}, \vec{y}_{3})$  par rapport au rotor 2.

On pose  $R_3=(0_3,\vec{x}_3,\vec{y}_3,\vec{z}_3)$  le repère associé à l'éprouvette 3,  $\beta=(\vec{x}_2,\vec{x}_3)$ ,  $\overrightarrow{O_2O_3}=R$   $\vec{x}_2$  et  $\overrightarrow{O_3A_3}=l$   $\vec{x}_3$ .

**Objectif :** déterminer une accélération.

**Question 1 :** *Réaliser le schéma cinématique en couleur.*

**Question 2 :** Réaliser les figures planes en couleur illustrant les 2 paramètres d'orientation  $\alpha$  et  $\beta$ . Indiquer les vecteurs *rotation.*

**Question 3 :** *Déterminer les produits scalaires et vectoriels suivants :*

 $\vec{x}_1$ ,  $\vec{x}_1$ ,  $\vec{z}_1$ ,  $\vec{x}_2$ ,  $\vec{x}_2$ ,  $\vec{x}_1$ ,  $\vec{x}_1$ ,  $\vec{x}_3$ ,  $\vec{x}_1$ ,  $\vec{z}_3$ 

 $\vec{x}_1 \wedge \vec{x}_1 \wedge \vec{z}_1$ ,  $\vec{x}_1 \wedge \vec{x}_2$ ,  $\vec{x}_2 \wedge \vec{x}_1$ ,  $\vec{x}_2 \wedge \vec{z}_2$ ,  $\vec{x}_1$ ,  $\vec{x}_3$ ,  $\vec{z}_3$ ,  $\vec{z}_1$ ,  $\vec{x}_3$ ,  $\vec{x}_1$ ,  $\vec{x}_3$ ,  $\vec{x}_1$ ,  $(\vec{x}_1 \wedge \vec{z}_3)$ 

**Question 4 :** Déterminer le vecteur  $\overrightarrow{O_1A_3}$  .

 ${\sf Question~5:~}$  Déterminer le vecteur vitesse  $\vec{V}(A_3,3/1)$ . Vérifier l'homogénéité du résultat.

**Question 6 :** *Déterminer le vecteur accélération* ⃗(<sup>3</sup> , 3/1)*. Vérifier l'homogénéité du résultat.*

# Exercice 10 : **MAGIC ARMS**

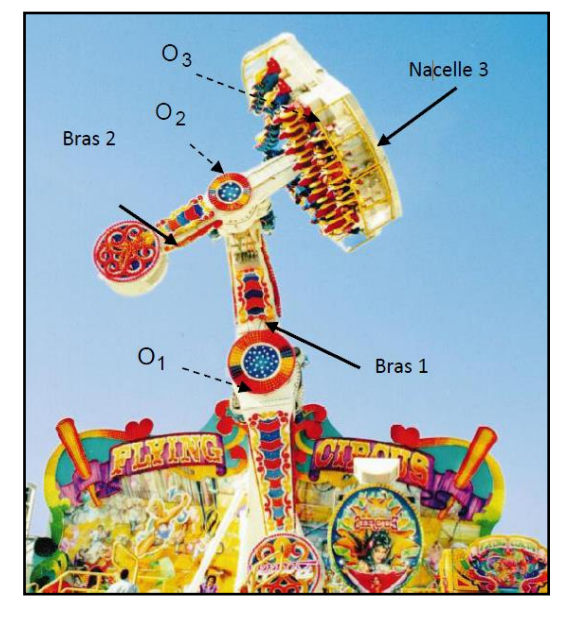

(*D'après concours E4A, PSI, 1999)*

Le « Magic Arms » est un manège fabriqué par la société WAAGNER-BIRO. Ses mouvements simultanés autour de trois axes, désorientent les 39 passagers embarqués qui ne savent plus reconnaître le dessus du dessous pendant quelques minutes. [https://youtu.be/\\_4mWhKbXxPs](https://youtu.be/_4mWhKbXxPs)

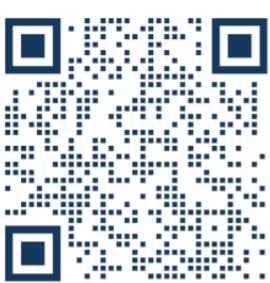

La structure métallique d'environ 12 m de haut est composée de deux bras mobiles et d'une nacelle.

Les passagers assis dans la nacelle 3, sont parfaitement maintenus par un harnais. Pendant les 9 premières secondes du cycle, le bras principal 1 et le bras 2, sont liés l'un à l'autre, et commencent à tourner par rapport à la structure 0. En même temps, la nacelle 3 tourne autour de son axe. Après ces 9 secondes, le maximum de hauteur est atteint et les deux bras se désindexent et se mettent à tourner indépendamment l'un de l'autre. Tous les mouvements sont pilotés par un ordinateur.

Cette installation permet une combinaison de mouvements complexe qui assure des sensations fortes chez les utilisateurs.

Le paramétrage adopté est le suivant :

Soit  $\rm R_{0} = (O_{1}, \vec{x}_{0}, \vec{y}_{0}, \vec{z}_{0})$  un repère orthonormé direct lié à la structure fixe 0.

Soit  $R_1=(0_1,\vec{x}_1,\vec{y}_1,\vec{z}_1)$  un repère orthonormé direct lié au bras 1, en mouvement de rotation d'axe  $(0_1,\vec{z}_1)$  par rapport au bâti 0 tel que  $\vec{z}_0 = \vec{z}_1$  et  $(\vec{x}_0, \vec{x}_1) = \Psi$ .

Soit  $R_2=(0_2,\vec{x}_2,\vec{y}_2,\vec{z}_2)$  un repère orthonormé direct lié au bras 2, en mouvement de rotation d'axe  $(0_2,\vec{z}_2)$  par rapport au bras 1 tel que  $\vec{z}_1 = \vec{z}_2$  et  $(\vec{x}_1, \vec{x}_2) = \theta$ 

Soit  $R_3=(0_3,\vec{x}_3,\vec{y}_3,\vec{z}_3)$  un repère orthonormé direct lié à la nacelle 3, en mouvement de rotation d'axe  $(0_3,\vec{y}_3)$  par rapport au bras 2 tel que  $\vec{y}_2 = \vec{y}_3$  et  $(\vec{x}_2, \vec{x}_3) = \alpha$ .

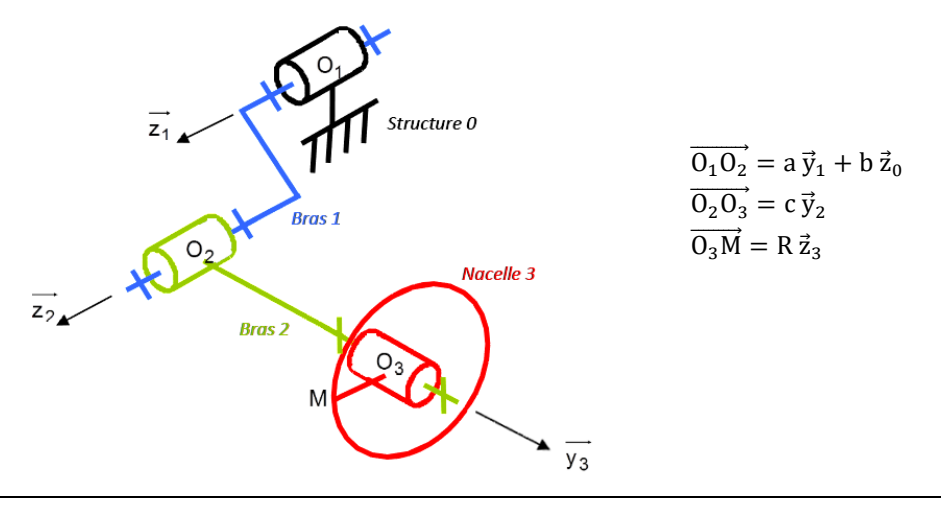

**Objectif :** déterminer et valider une accélération relativement à une norme.

- **Question 1 :** *Réaliser 2 figures planes illustrant les 3 paramètres d'orientation* Ψ*,* θ *et* α*, puis en déduire le vecteur rotation traduisant chaque figure.*
- **Question 2 :** Déterminer les expressions de la vitesse du passager  $\vec{V}(M, 3/0)$ . Ecrire le torseur { $V(3/0)$ }.

**Question 3 :** *Déterminer l'accélération du passager*  $\vec{\Gamma}(M, 3/0)$ *.* 

**On se place à un instant particulier**  $t = 19.8 s$ **.**  $\phi$ ù  $\theta$  est petit, et  $\alpha$  est petit, ce qui implique  $\Psi = 0.28 rad$ .  $\theta = 0.1 rad$ et  $\alpha = 0$ , 13 rad, ce qui implique :

$$
\begin{cases}\n\cos(\theta) = \cos(\alpha) = 1 \\
\sin(\theta) = \theta \\
\sin(\alpha) = \alpha\n\end{cases}
$$

- ${\bf Q}$ uestion 4 :  $\,$  A l'aide des simplifications ci-dessus, exprimer les vecteurs  $\vec x_2$ , puis  $\vec x_1$  dans la base  $B_3$ . En déduire, l'expression *littérale de*  $\vec{V}(M, 3/0)$ , dans la base  $B_3$  à cet instant.
- **Question 5 :** *Sachant que*  $a = 3.9$  *m,*  $c = 2.87$  *m et*  $R = 2.61$  *m, et que pendant la plage [17s ; 27s] les vitesses angulaires sont constantes et valent*  $\dot{\Psi} = 0.84$  *rad*/*s*,  $\dot{\theta} = 0.94$  *rad*/*s et*  $\dot{\alpha} = -0.628$  *rad*/*s*, *déterminer* les  $\sigma$ ualeurs numériques des composantes de  $\vec{V}(M,3/0)$  dans la base  $B_3$  . En déduire  $\big\|\vec{V}(M,3/0)\big\|$  .
- **Question 6 :** *Valider cette valeur à partir du graphique ci-dessous.*

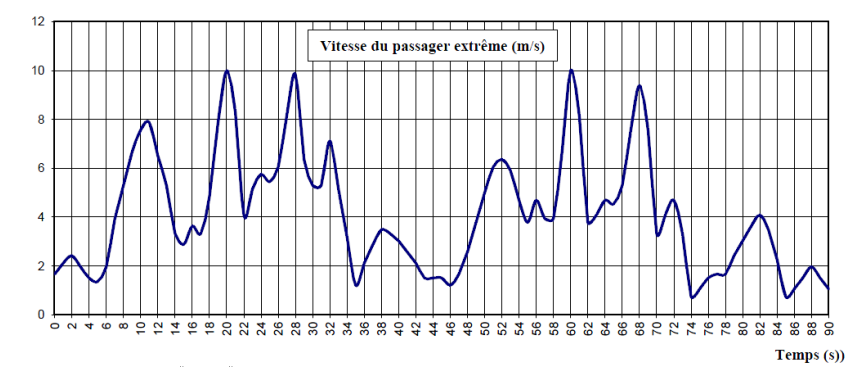

**Question 7 :** *Donner*  $\|\vec{V}(M, 3/0)\|$ *, en km/h. Qu'en pensez-vous ?* 

**Question 8 :** *Déterminer* ‖⃗(, 3/0)‖ *à cet instant à partir du graphe ci-dessous. À combien de g correspond-t-elle ? Qu'en pensez-vous ?*

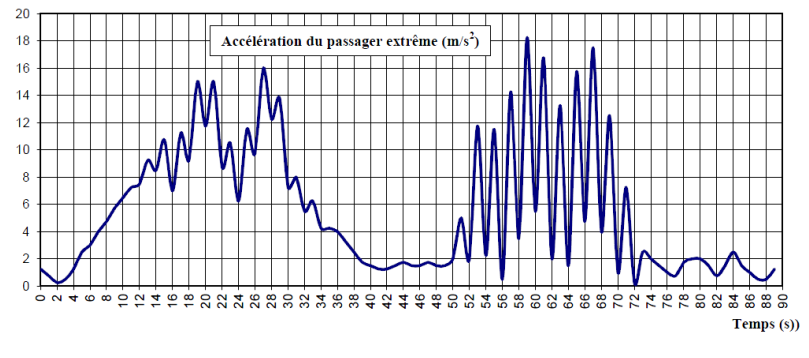

Exercice 11 : **COPIE D'ELEVE**

**Question 1 :** *Corriger les 4 erreurs suivantes :*

$$
\vec{v}(1/0) = \begin{cases} \vec{v}(C, 1/0) & = \vec{0} \\ \vec{\Omega}(1/0) & = \dot{\alpha} \, \vec{z}_0 \end{cases}
$$

# Exercice 12 : **COMMANDE EN TRAPEZE DE VITESSE**

#### *(D'après Centrale PSI 2017)*

On s'intéresse au mouvement de translation d'une voiture 1 par rapport à la route 0. La commande est un trapèze de vitesse. On note  $V_{max}$  la vitesse max,  $x_{max}$  le déplacement max et  $t_1$   $t_2$   $t_3$  les instants des 3 phases.

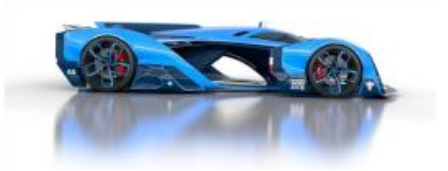

**Objectif :** déterminer une distance parcourue.

**Question 1 :** *Tracer les 3 graphiques*  $a_{1/0}(t)$ ,  $v_{1/0}(t)$ ,  $x_{1/0}(t)$ .

**Question 2 :** *Déterminer la distance totale parcourue*  $x_{max}$ .

**Question 3 :** *Déterminer les lois du mouvement en complétant le tableau suivant :*

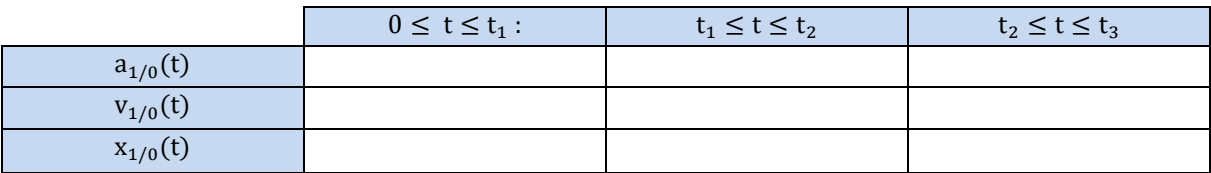

# Exercice 13 : **BOEING-BELL V22 OSPREY**

On s'intéresse à l'appareil de transport hybride américain Boeing-Bell V22 Osprey. Il s'agit du croisement entre un avion de transport militaire et un hélicoptère (voir FIGURE 1 et 2). <https://youtu.be/CVaeRVv3MTE>

Marquant l'aboutissement d'un projet commencé 20 ans plus tôt, la production en série du V-22 Osprey a été lancée fin 2005. Au total, 458 exemplaires sont prévus pour équiper trois w

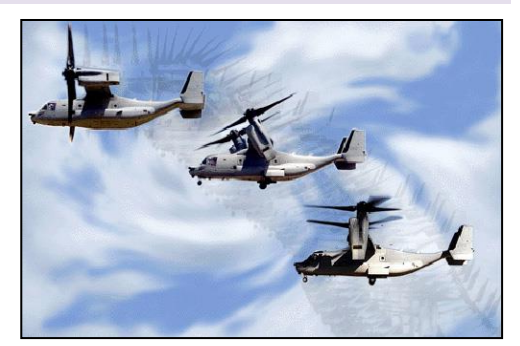

FIGURE 1 - Un V-22 Osprey, passant du mode « hélicoptère » au mode « avion »

Sa formule à moteurs basculants lui permet de décoller et atterrir verticalement, comme les hélicoptères de transport qu'il doit remplacer. C'est le premier appareil de ce type et de cette taille à être construit en série.

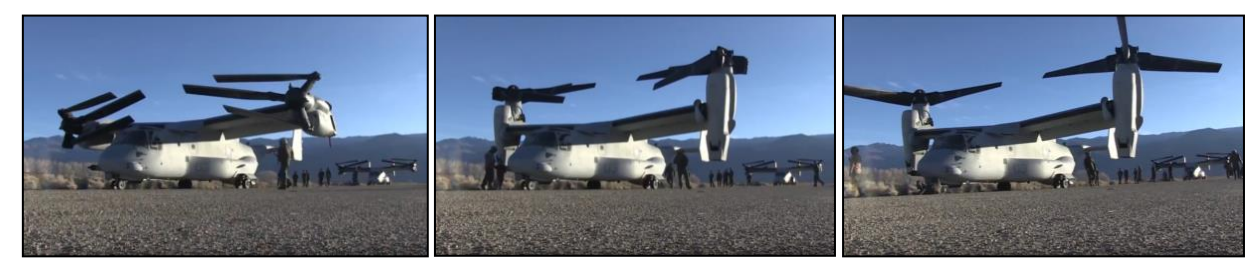

FIGURE 2 - Déploiement des moteurs, puis des pales

Un extrait du cahier des charges du système est donné ci-dessous (voir FIGURE 3) :

composantes de l'armée américaine : l'US Marine Corps, l'US Air Force et l'US Navy. En mars 2014, environ 150 sont en service dans l'USMC, 25 dans l'USAF1. (Vous pouvez également l'apercevoir dans le film Transformers).

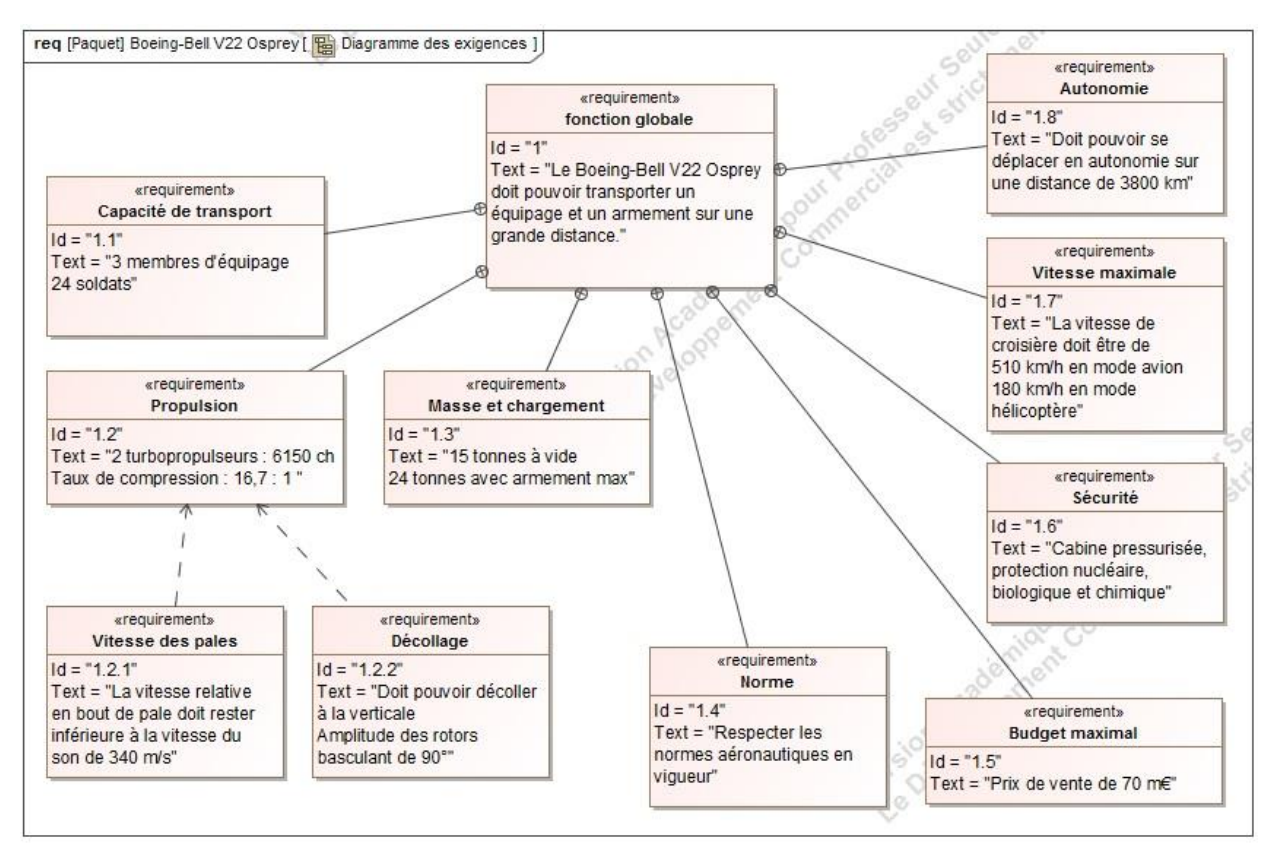

FIGURE 3 - Diagramme des exigences du Boeing-Bell V22 Osprey, extrait du CdCF

**Objectif :** vérifier que la vitesse maximale en bout de pale respecte le critère du cahier des charges fonctionnel (CdCF) 1.2.1 . Une mauvaise étude cinématique pourrait entraîner une destruction des pales due au franchissement de la vitesse du son ou des efforts gyroscopiques trop élevé au moment de l'inclinaison des moteurs.

# **PARTIE I - VOL STATIONNAIRE EN MODE « HELICOPTERE »**

Dans cette partie, le Boeing-Bell V22 Osprey est dans la phase de vie où il a décollé. Le véhicule est en mode « hélicoptère » et monte à la verticale à vitesse constante. Le fuselage (0) sera considéré comme un repère galiléen.

On donne le modèle cinématique simplifié des propulsions du V-22 Osprey ci-dessous (voir FIGURE 4).

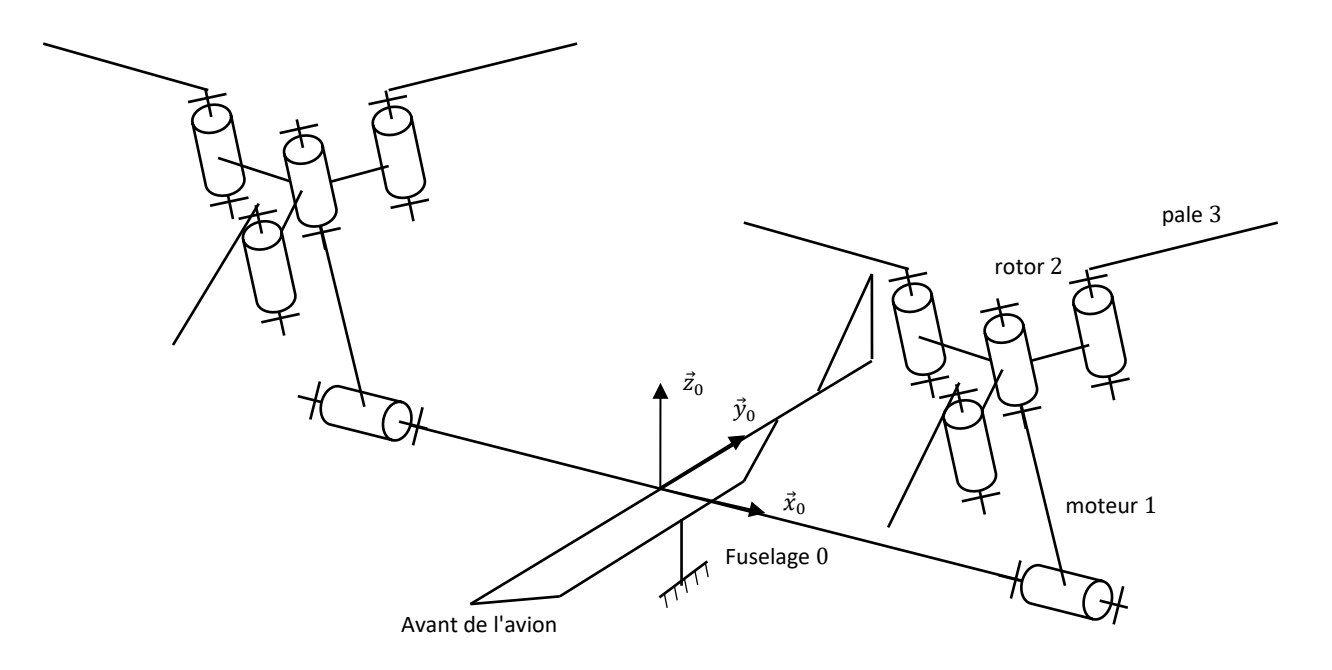

FIGURE 4 - Schéma cinématique simplifié des propulsions du V-22 Osprey

### **PARAMETRAGE**

Nous allons utiliser le schéma cinématique partiel ci-dessous (voir FIGURE 5).

Le fuselage 0 est supposé fixe dans cette phase de vie. Le repère associé est le repère R<sub>0</sub> =  $(A, \vec{x}_0, \vec{y}_0, \vec{z}_0)$ ,  $\vec{z}_0$  étant l'axe vertical ascendant.

Le moteur 1, en liaison pivot d'axe  $(A$  ,  $\vec{x}_0$ ), par rapport au fuselage 0, a pour repère associé le repère R<sub>1</sub> =  $(A$  ,  $\vec{x}_1$  ,  $\vec{y}_1$  ,  $\vec{z}_1$ ) tel que  $\overrightarrow{AB}$  = L<sub>1</sub> $\vec{z}_1$  et  $\alpha$  = $(\vec{y}_0, \vec{y}_1)$  = $(\vec{z}_0, \vec{z}_1)$ .

**Le rotor 2**, en liaison pivot d'axe  $(B, \vec{z}_1)$ , par rapport au moteur 1, a pour repère associé le repère R<sub>2</sub> =  $(B, \vec{x}_2, \vec{y}_2, \vec{z}_2)$  tel que  $\overrightarrow{BC} = L_2 \vec{x}_2$  et  $\beta = (\vec{x}_1, \vec{x}_2) = (\vec{y}_1, \vec{y}_2)$ .

**La pale 3**, en liaison pivot d'axe (C,  $\vec{z}_2$ ), par rapport au rotor 2, a pour repère associé le repère R<sub>3</sub> = (C ,  $\vec{x}_3$  ,  $\vec{y}_3$  ,  $\vec{z}_3$ ) tel que  $\overrightarrow{CD} = L_3 \vec{x}_3$  et  $\gamma = (\vec{x}_2, \vec{x}_3) = (\vec{y}_2, \vec{y}_3).$ 

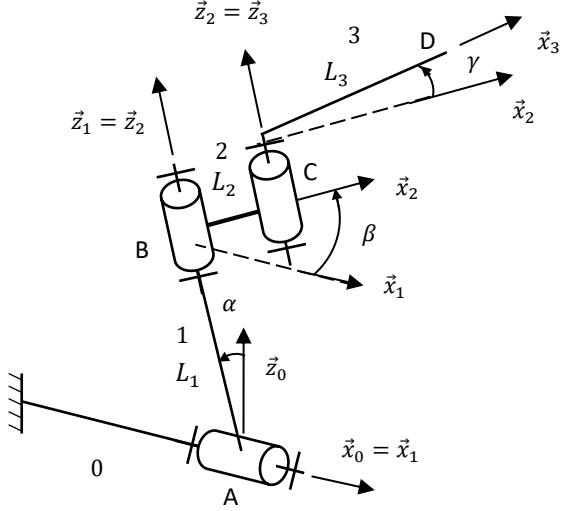

FIGURE 5 - Schéma cinématique paramétré d'une propulsion du V-22 Osprey

**Question 1 :** *Colorier les solides 0, 1, 2 et 3 sur le schéma cinématique de la FIGURE 5.*

**Question 2 :** *Réaliser, en utilisant les mêmes couleurs, les figures de changement de base ainsi que le graphe des liaisons.*

**Question 4 :** Exprimer sous sa forme la plus réduite, la vitesse du point D dans le mouvement de 3/0 notée  $\vec{V}(D, 3/0)$ .

#### **PARTIE II - PASSAGE EN MODE « AVION »**

On considère maintenant, la phase de vie où le V22 Osprey change de mode. Les pales sont complètement dépliées, ainsi  $\gamma = 0$  [rad] et  $\dot{\gamma} = 0$  [rad/s]. Les rotors tournent et changent d'orientation pour passer du mode « hélicoptère » au mode « avion »  $\dot{\alpha}$  = constante et  $\dot{\beta}$  = constante (voir FIGURE 1).

**Question 5 :** *Que peut-on dire des bases*  $B_2$  *et*  $B_3$  *? Ecrire*  $\vec{\Omega}(1/0)$ *,*  $\vec{\Omega}(2/1)$  *et*  $\vec{\Omega}(3/2)$ *.* 

*En simplifiant l'expression de* ⃗⃗(, 3/0)*déterminée à la question 4, avec les nouvelles hypothèses, montrer que celle-ci s'écrit* 

$$
\vec{V}(D,3/0) = -\dot{\alpha}L_1\,\vec{y}_1 + ((L_2 + L_3)\dot{\alpha}\,\sin\,\beta)\vec{z}_1 + (L_2 + L_3)\,\dot{\beta}\,\vec{y}_2
$$

**Question 6 :** *Ecrire l'accélération du point D dans le mouvement de 3/0 notée*  $\vec{a}(D, 3/0)$ *.* 

#### **PARTIE III - VOL FACE AU VENT, AVEC PASSAGE EN MODE « AVION »**

On modélise le vent par le torseur cinématique :  $\mathbb{V}(air/0) = \int\limits_{D} \frac{\vec{\Omega}(air/0)}{\vec{V}(D, air/0)}$  $\vec{N}(air/0) = \begin{cases} \vec{0} \\ V_{ven} \end{cases}$  $V_{vent} \vec{y}_0$ , avec  $V_{vent}$  constante.

Lorsque le rotor tripale tourne, toutes les pales n'ont pas la même vitesse relative par rapport à l'air et donc pas la même portance (voir FIGURE 6). On cherche à savoir quelle pale a le plus de portance.

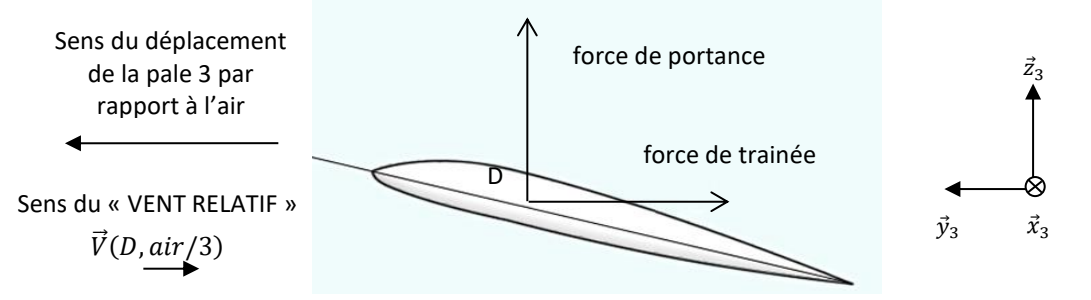

FIGURE 6 – Forces de Portance et Trainée sur une pale dans le repère local  $R_3$ 

On donne les valeurs numériques suivantes :

 $L_1 = 3.5$  m;  $L_2 = 0.8$  m;  $L_3 = 5$  m;  $\alpha = 45^\circ$ ;  $\dot{\alpha} = 1 \, tr/min$ ;  $\dot{\beta} = 412 \, tr/min$ ;  $\gamma = 0 \, tr$ ;  $\dot{\gamma} = 0 \, tr/min$ ;  $V_{vent} = 50 km/h$ .

Ainsi que la position des trois pales, à l'instant de l'étude :  $\beta_1 = 20^\circ$ ;  $\beta_2 = 140^\circ$ ;  $\beta_3 = 260^\circ$ .

- **Question 7 :** Donner les vitesses angulaires  $\dot{\alpha}$ ,  $\dot{\beta}$  et la vitesse  $V_{vent}$  en unité SI.
- **Question 8 :** Exprimer la vitesse  $\vec{V}(D, 3/air)$  en projection sur la direction  $\vec{y}_2$  pour déterminer la vitesse relative de la pale *3 par rapport à l'air, appelée « VENT RELATIF ». Vous utiliserez une composition des vitesses.*
- **Question 9 :** *Faire l'application numérique pour les 3 pales. Reproduire et compléter le tableau suivant. Quelle pale a la vitesse relative la plus élevée et donc la portance la plus grande ?*

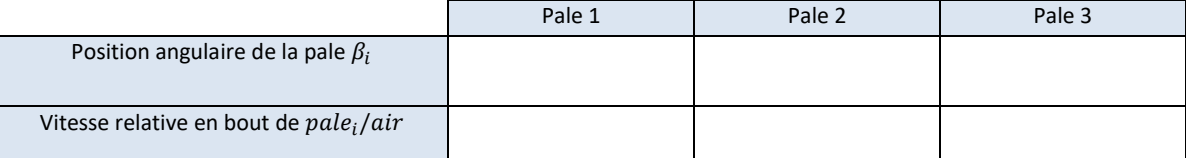

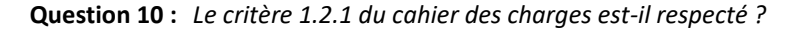

# Exercice 14 : **VEHICULE EN VIRAGE**

*(D'après MP 2020 CCINP, PSI 2017 X-ENS)*

On s'intéresse au véhicule à quatre roues schématisé sur la figure ci-dessous.

- le véhicule est posé sur un sol horizontal repéré 1, de normale orientée par le vecteur  $\vec{z}_1$  ascendant ;
- le châssis est modélisé par un rectangle horizontal ABCD, de centre géométrique G. On lui associe un repère  $(G, \vec{x}_2, \vec{y}_2, \vec{z}_2)$  avec  $\vec{z}_2$  vertical ascendant et  $\vec{x}_2$  orientant la marche avant du véhicule. On pose :

$$
\overrightarrow{GA} = L\vec{x}_2 + a\vec{y}_2
$$
  
\n
$$
\overrightarrow{GB} = L\vec{x}_2 - a\vec{y}_2
$$
  
\n
$$
\overrightarrow{GC} = -L\vec{x}_2 + a\vec{y}_2
$$
  
\n
$$
\overrightarrow{GC} = -L\vec{x}_2 - a\vec{y}_2
$$

Le châssis reste horizontal au cours du temps. Il est donc en mouvement plan par rapport au sol 1 et on pose :

$$
\vec{V}_{2/1} = G \begin{cases} \omega_{z,2/1} \vec{z}_2 \\ v_{x,2/1} \vec{x}_2 + v_{y,2/1} \vec{y}_2 \end{cases}
$$

- les roues sont modélisées par quatre disques de même rayon R définis dans des plans verticaux. Les axes de révolution sont ainsi dans le plan du châssis 2.
	- − les mouvements principaux des roues par rapport au châssis 2 sont des rotations autour de leurs axes de révolution ;
	- les deux roues arrières 4c et 4d ont le même axe de révolution  $(C, \vec{y}_2) = (D, \vec{y}_2)$ ;
	- la roue avant gauche 4a admet la droite  $(A, \vec{y}_A)$  comme axe de révolution : cet axe est confondu avec  $(A, \vec{y}_2)$ en ligne droite et tourne autour de l'axe  $(A, \vec{z}_2)$  d'un angle  $\alpha_a$  en virage. On lui associe un repère  $(A, \vec{x}_{4A}, \vec{y}_A, \vec{z}_{4A})$  et on appelle  $\beta_g$  l'angle  $(\vec{z}_2, \vec{z}_{4a})$ ;
	- la roue avant droite 4b admet  $(B, \vec{y}_B)$  comme axe de révolution : cet axe est confondu avec la droite  $(B, \vec{y}_2)$ en ligne droite et tourne autour de l'axe  $(B, \vec{z}_2)$  d'un angle  $\alpha_d$  en virage. On lui associe un repère  $(B, \vec{x}_{4B}, \vec{y}_B, \vec{z}_{4B})$  et on appelle  $\beta_d$  l'angle  $(\vec{z}_2, \vec{z}_{4b})$ ;
	- les quatre roues 4a, 4b, 4c et 4d sont en contact avec le sol 1 respectivement aux points I, J, K et L ;
	- les roues roulent sans glisser sur le sol, ce qui ce traduit par un vecteur vitesse nul au point de contact dans le mouvement relatif de la roue concernée et du sol.

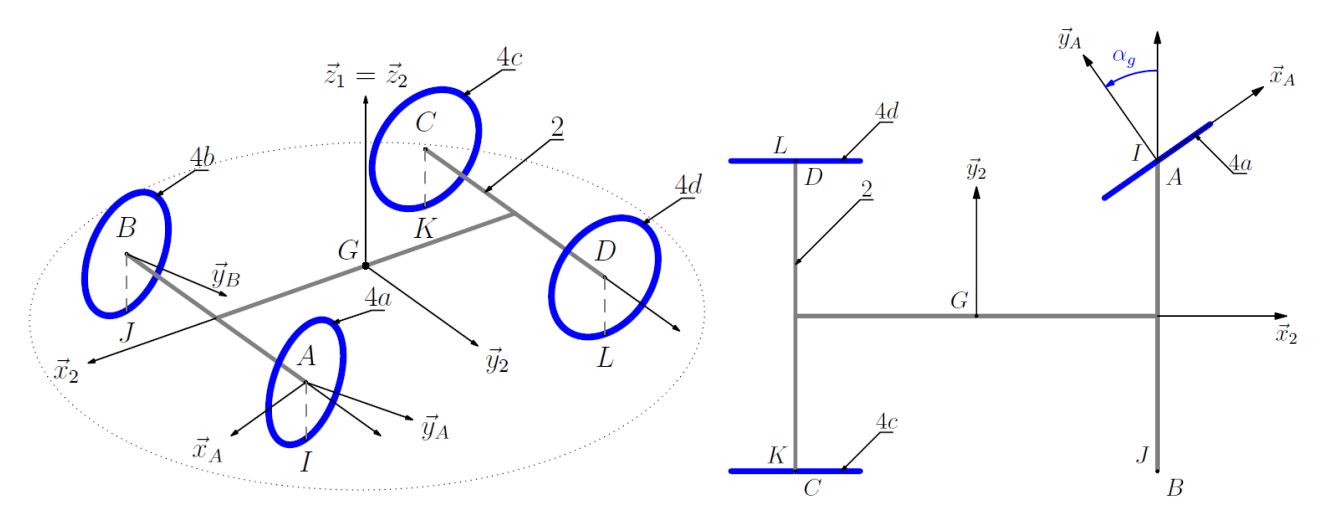

- **Question 1 :** *Tracer les figures de définition des angles*  $\alpha_g$  *et*  $\beta_g$ *, puis déterminer les éléments de réduction au point A du* torseur  $\vec{V}_{4a/2}$ .
- ${\bf Question~2:}$  Exploiter la définition du roulement sans glissement donnée pour calculer le vecteur vitesse  $\vec{V}_{4a/1}(A)$ , puis le vecteur vitesse  $\vec{V}_{2/1}(A)$ .
- **Question 3 :** *En exploitant et généralisant le résultat de la question précédente, tracer sur la figure du document réponse*  les directions des vecteurs vitesses  $\vec{V}_{2/1}(A)$ ,  $\vec{V}_{2/1}(C)$  et  $\vec{V}_{2/1}(D)$ .
- **Question 4 :** *Déterminer la position du Centre Instantané de Rotation I<sub>2/1</sub> du mouvement 2/1.*
- ${\sf Question~5:}$  Mettre en place la direction du vecteur vitesse  $\vec{V}_{2/1}(B)$  qui soit compatible avec le CIR  $I_{2/1}$ , puis proposer quatre *vecteurs vitesse compatibles avec le mouvement 2/1.*
- **Question 6 :** *Déterminer la relation entre*  $\alpha_g$  *et*  $\alpha_d$  *en fonction de a et L.*

On note  $AI_{2/1} = R_A$  le rayon de virage en A.

 $Q$ uestion 7 : En exploitant le roulement sans glissement, donner une relation entre  $\omega_{4a/2}$ , R,  $R_A$  et  $\omega_{2/1}$ .

# **Déterminer une loi entrée-sortie par fermeture géométrique**

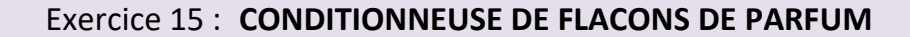

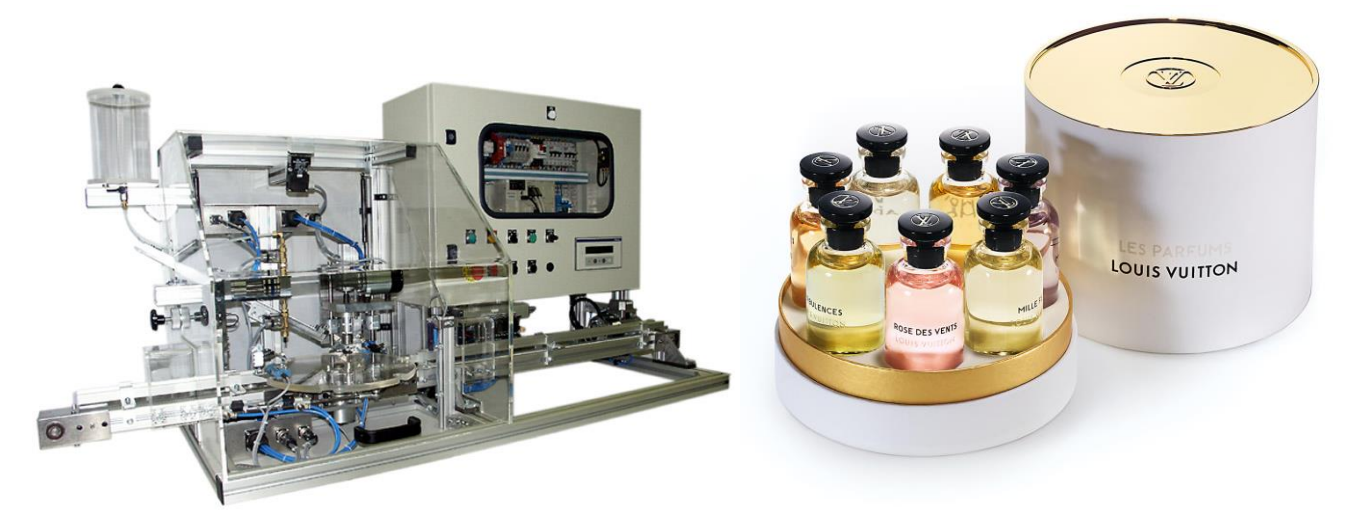

On s'intéresse à une conditionneuse de flacon de parfum. Cette machine automatique se compose d'un plateau tournant centrale, et de 5 postes : réception du flacon ; remplissage, mise en place du bouchon ; vissage ; expulsion.

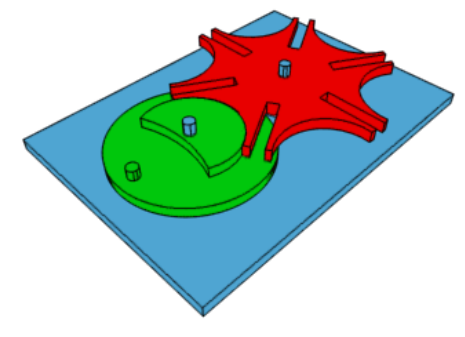

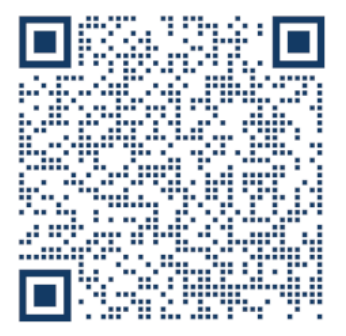

Croix de malte

Le mécanisme du plateau est une croix de malte à 5 branches. <https://sciencesindustrielles.com/glossary/transmetteur> Celle-ci permet de réaliser un mouvement de rotation discontinu, idéal pour laisser le temps d'effectuer les différentes tâches. On propose le modèle cinématique suivant :

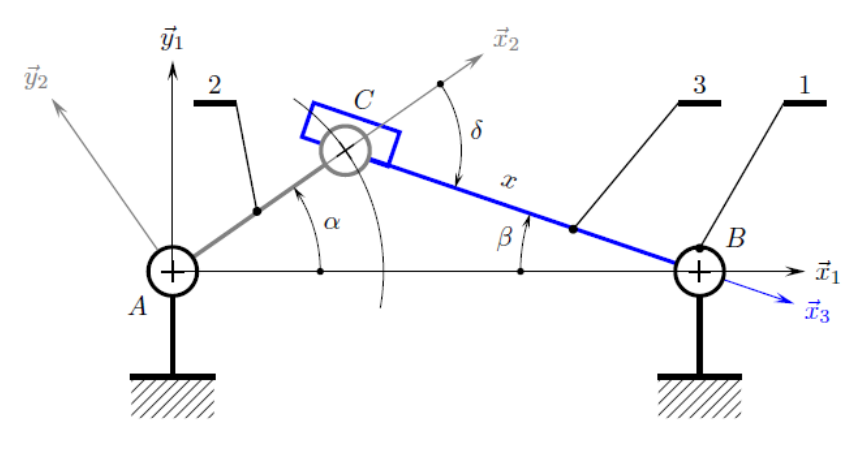

**Objectif :** déterminer une loi entrée-sortie géométrique.

On associe le repère  $(A, \vec{x}_1, \vec{y}_1, \vec{z}_1)$  au bâti 1,  $(A, \vec{x}_2, \vec{y}_2, \vec{z}_2)$  à la manivelle 2 et  $(B, \vec{x}_3, \vec{y}_3, \vec{z}_3)$  à la croix de malte 3. On pose les distances  $\overrightarrow{AB} = b\vec{x}_1$ ,  $\overrightarrow{AC} = a\vec{x}_2$ ,  $\overrightarrow{CB} = x\vec{x}_3$  et les angles  $\alpha = (\vec{x}_1, \vec{x}_2)$ ,  $\beta = (\vec{x}_1, \vec{x}_3)$ ,  $\delta = (\vec{x}_2, \vec{x}_3)$ .

**Question 1 :** *Colorier le schéma cinématique. Tracer le graphe des liaisons et la figure de changement de base.*

**Question 2 :** *Montrer que parmi les quatre paramètres proposés, un seul est indépendant.*

**Question 3 :** *Combien de lois entrée-sortie géométriques peut-on écrire ? Déterminez-les.*

#### *(D'après oraux de TP Mines-Pont PSI)*

Un pilote automatique de bateau est un système d'aide à la navigation qui a pour fonction de maintenir automatiquement le bateau dans le cap à suivre. Il se situe à l'arrière du bateau au niveau du safran.

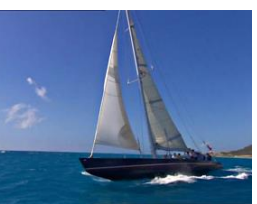

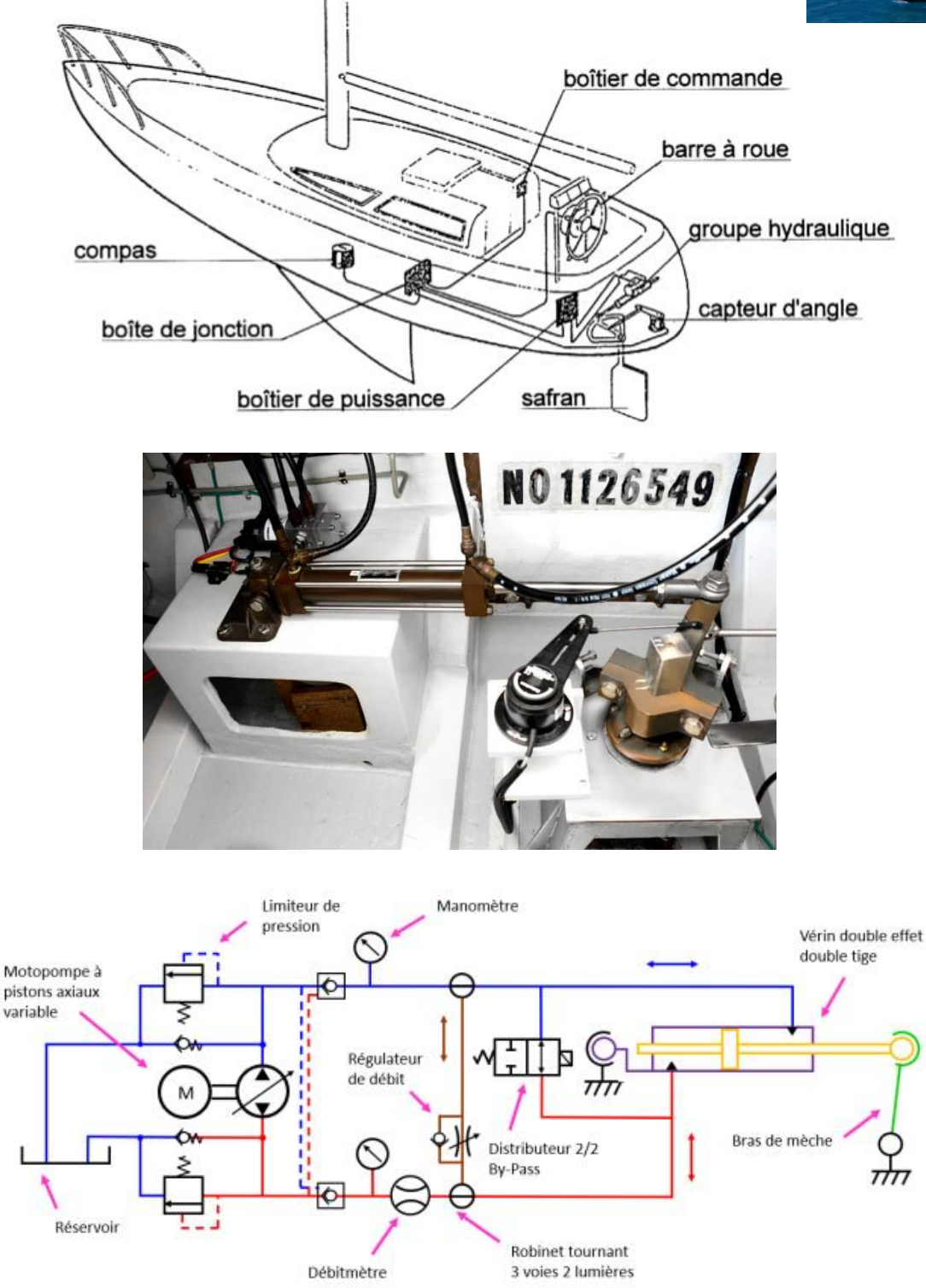

Schéma cinématique-hydraulique.

On s'intéresse à une pompe à pistons axiaux utilisée dans la transmission d'un pilote automatique hydraulique de bateau. Dans ce type de pompe volumétrique (c'est-à-dire qui impose un débit), les pistons sont logés dans un barillet lié à l'arbre d'entrée.

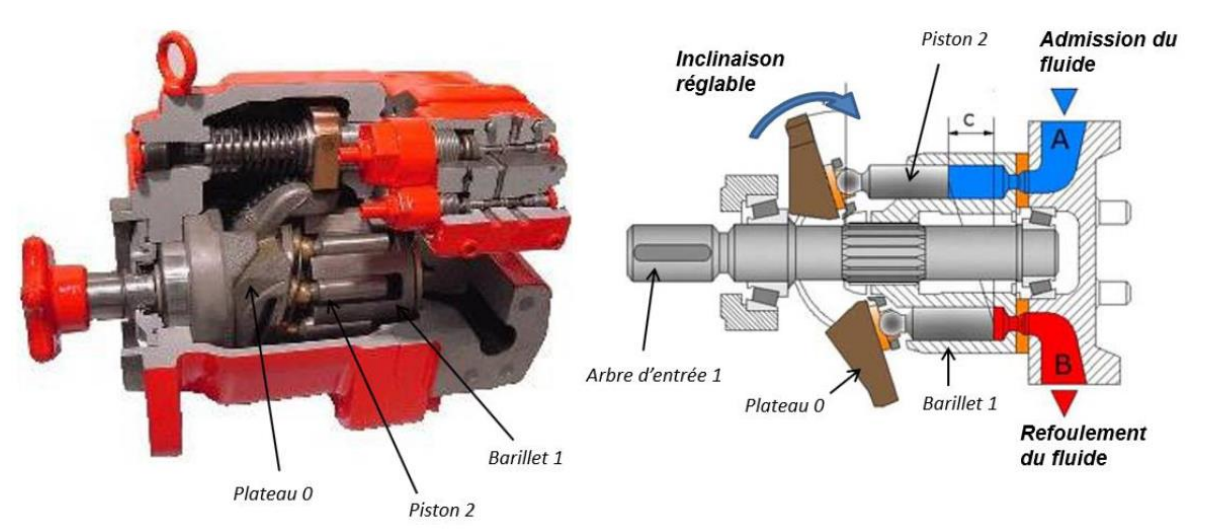

L'arbre d'entrée entraîne en rotation le barillet. Les 6 pistons qui sont à l'intérieur de ce barillet peuvent translater dans la chambre et pomper de l'huile. En inclinant plus ou moins le plateau, on peut faire varier le débit d'huile en sortie de la pompe en jouant sur la course des pistons.

# **Chaîne d'énergie partielle pour un piston**

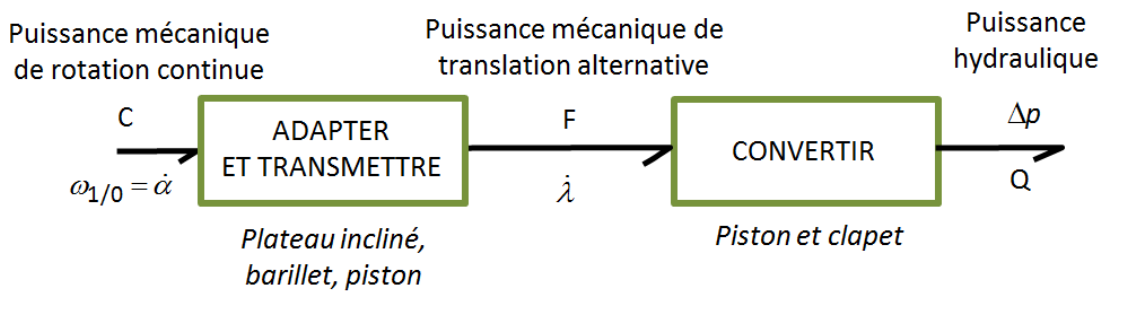

# **Modèle cinématique**

Lorsque le débit de la pompe est réglé, c'est-à-dire lorsque l'inclinaison  $\varphi$  du plateau est fixée, on peut étudier le comportement cinématique de la pompe à partir du modèle représenté ci-dessous.

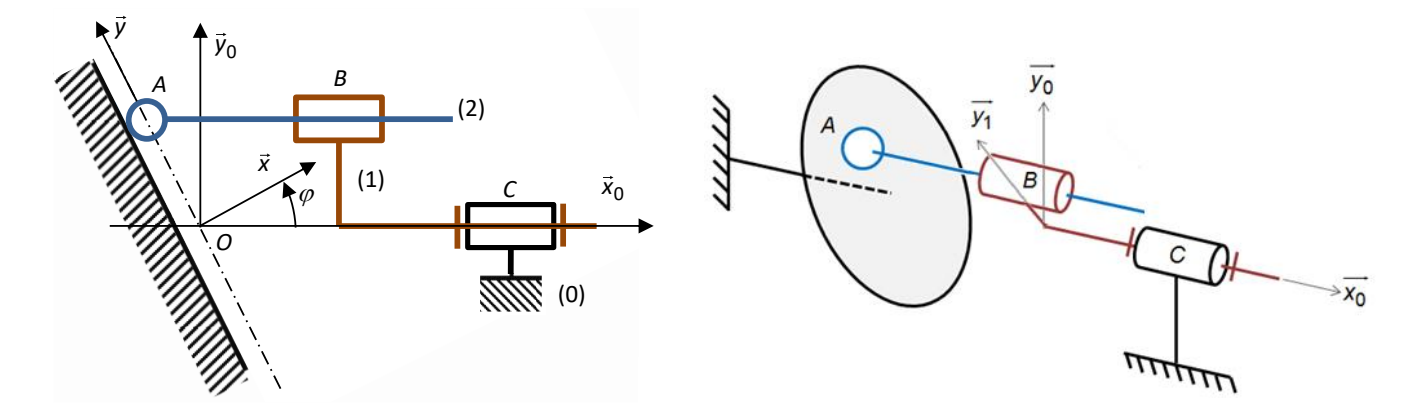

Attention, sur le schéma de gauche, le piston 2 a été ramené dans le plan  $(\mathcal{C}, \vec{x}_0, \vec{y}_0)$ 

# **Constituants et paramétrage :**

– plateau 0, considéré comme fixe, de repères associés  $R_0=(O_0,\vec{x}_0,\vec{y}_0,\vec{z}_0)$  et  $R=(O,\vec{x},\vec{y},\vec{z})$ , tel que  $\vec{z}=\vec{z}_0$  et  $\varphi=$  $(\vec{x}_0, \vec{x}) = cte;$ 

- $-$  barillet 1, de repère associé  $R_1=(0,\vec{x}_1,\vec{y}_1,\vec{z}_1)$ , tel que  $\vec{x}_0=\vec{x}_1$  et  $\alpha=(\vec{y}_0,\vec{y}_1)$  ;
- $-$  piston 2, de repère associé  $R_2=(A,\vec{x}_2,\vec{y}_2,\vec{z}_2)$ , tel que  $\vec{x}_0=\vec{x}_2.$

#### La **surface utile** du piston est notée *S*.

#### On définit :

 $\overrightarrow{OC} = c \ \vec{x}_0$ ;

 $\overrightarrow{CB} = -b \, \vec{x}_0 + R \, \vec{y}_1$ ;

 $\overrightarrow{BA} = \lambda \ \vec{x}_0$  avec  $\lambda$  variable ;

 $\overrightarrow{OA}$  =  $y \overrightarrow{y}$  +  $z \overrightarrow{z}$  avec  $y$  et  $z$  variables.

**Objectif :** - déterminer le débit volume instantané refoulé par la pompe ; - déterminer l'influence de la parité des pistons.

- **Question 1 :** *Repasser en couleur les différents solides sur le schéma cinématique. Indiquer les distances b, c, R et* .
- **Question 2 :** *Réaliser le graphe des liaisons et les figures de changement de base associées aux angles α et φ. Puis identifier les paramètres de mouvement d'entrées, de sortie, et intermédiaires. Préciser le nombre de mobilités (c'est-àdire le nombre mouvements indépendants).*

# **Fermeture géométrique**

- **Question 3 :** *Ecrire une fermeture géométrique.*
- ${\sf Question~4:}$  Déterminer la loi entrée-sortie en position du mécanisme  $\,\lambda=f(\alpha,\phi)$  en projetant dans  $B_0=(\vec x_0,\vec y_0,\vec z_0).$
- **Question 5 :** Montrer que la vitesse du piston par rapport au barillet s'écrit  $\hat{\lambda} = R\hat{\alpha} \tan(\varphi) \sin(\alpha)$ .

# **Fermeture cinématique**

- **Question 6 :** *Donner l'expression, en fonction des paramètres de mouvement, des torseurs cinématiques de chacune des liaisons.*
- **Question 7 :** *Ecrire une fermeture cinématique.*
- **Question 8 :** *Déterminer l'équation scalaire à écrire afin d'obtenir, par fermeture cinématique, la loi entrée-sortie en vitesse. En déduire cette loi entrée-sortie en vitesse.*

# **Débit hydraulique**

- **Question 9 :** *Donner la relation entre le débit instantané Q en sortie de la pompe (pour un seul piston), la surface S de la section du piston et .*
- **Question 10** : En déduire le débit instantané  $Q_{1piston}$  refoulé par le piston en fonction de S, R,  $\dot{\alpha}$ ,  $\alpha$  et  $\varphi$ . On distinguera les *deux phases*  $\alpha = [0^{\circ}, 180^{\circ}]$  *et*  $\alpha = [180^{\circ}, 360^{\circ}]$ *.*
- **Question 11 :** *Indiquer la façon dont il faut faire évoluer l'inclinaison du plateau pour diminuer le débit de la pompe.*

On considère maintenant que le barillet tourne à vitesse constante,  $\dot{\alpha} = cte$ .

**Question 12 :** *Tracer l'allure de*  $Q_{1piston}(\alpha)$ *.* 

**Question 13** : Sachant que la pompe à piston axiaux possède 6 pistons, tracer l'allure du débit totale  $Q_{total}(\alpha)$ .

**Question 14 :** *Le débit est-il plus irrégulier avec un nombre de piston pair ou impair ? Justifier votre réponse par des courbes.*

**Question 15 :** *Donner la période pour un nombre de piston pair ou impair.*

# **Conception**

**Question 16 :** *En analysant le contact entre le piston 2 et le plateau 0, expliquer la présence de paliers et donner la liaison équivalente.*

# **Déterminer une loi entrée-sortie par fermeture cinématique**

# Exercice 17 : **JOINT D'OLDHAM**

*(D'après X-ENS PSI 2018 et TP Mines-Pont PSI)*

Le système Maxpid est le bras anthropomorphe motorisé d'un robot autonome cueilleur de fruits. Un moteur à courant continu et un transmetteur vis-écrou assurent le mouvement entre le bras et l'avant-bras du robot. Il L'axe du rotor moteur n'est pas parfaitement aligné avec l'axe de la vis qu'il doit entraîner en rotation.

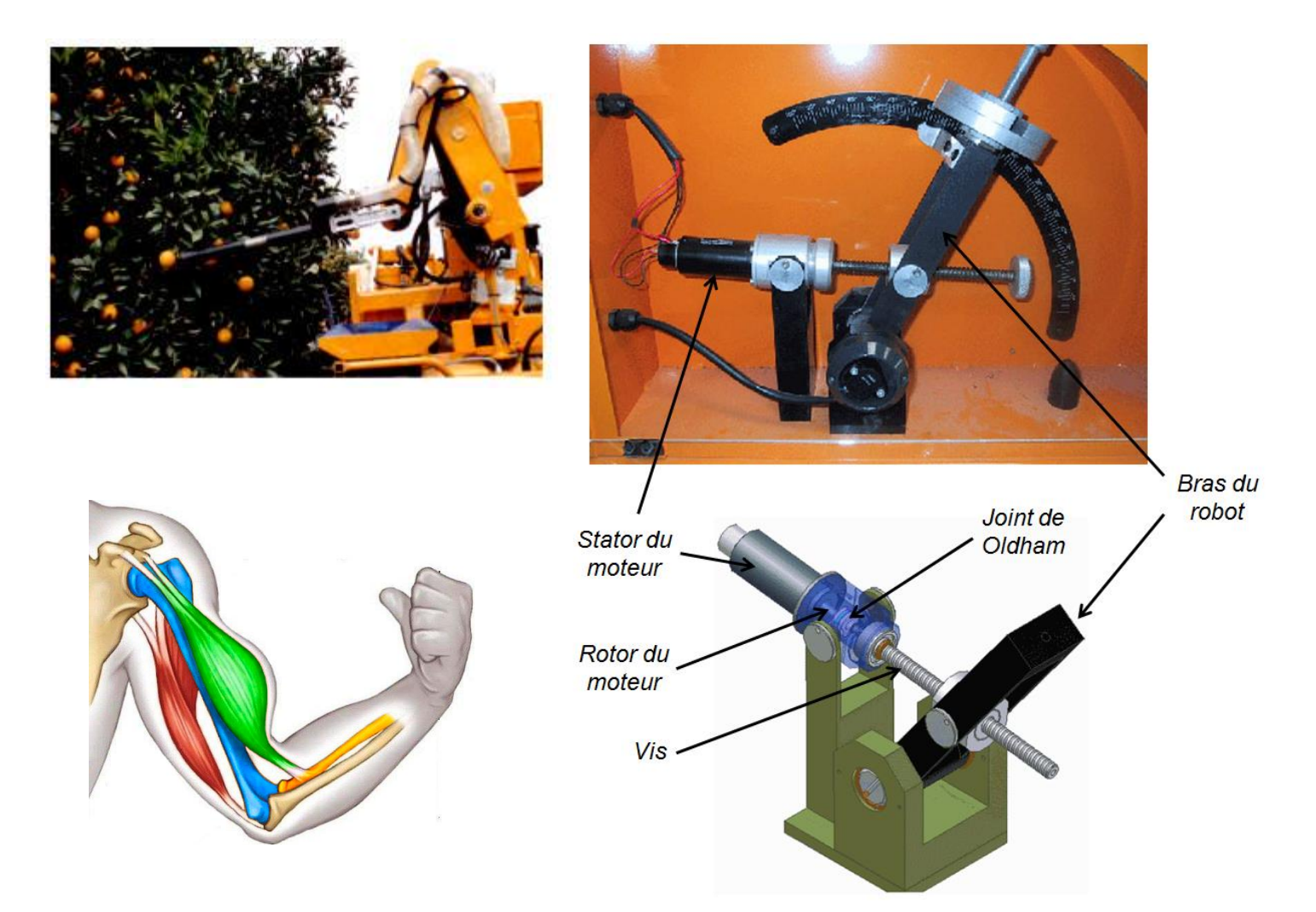

Pour transmettre le mouvement de rotation entre le rotor et la vis, le concepteur a choisi d'utiliser un accouplement mécanique de type *joint d'Oldham.* Cette solution technique permet de **transmettre un mouvement de rotation entre deux axes parallèles non coaxiaux**. Elle est constituée :

- d'un plateau **6a**, en entrée (lié au rotor),
- d'un plateau **6c**, en sortie (lié à la vis),
- d'un élément intermédiaire **6b**.

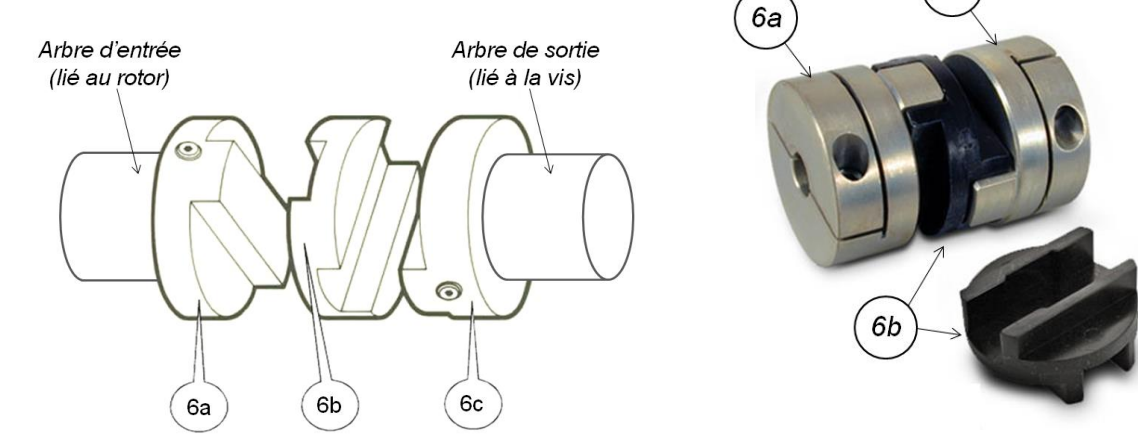

6c

Un modèle cinématique de ce transmetteur par joint d'Oldham est représenté ci-dessous.

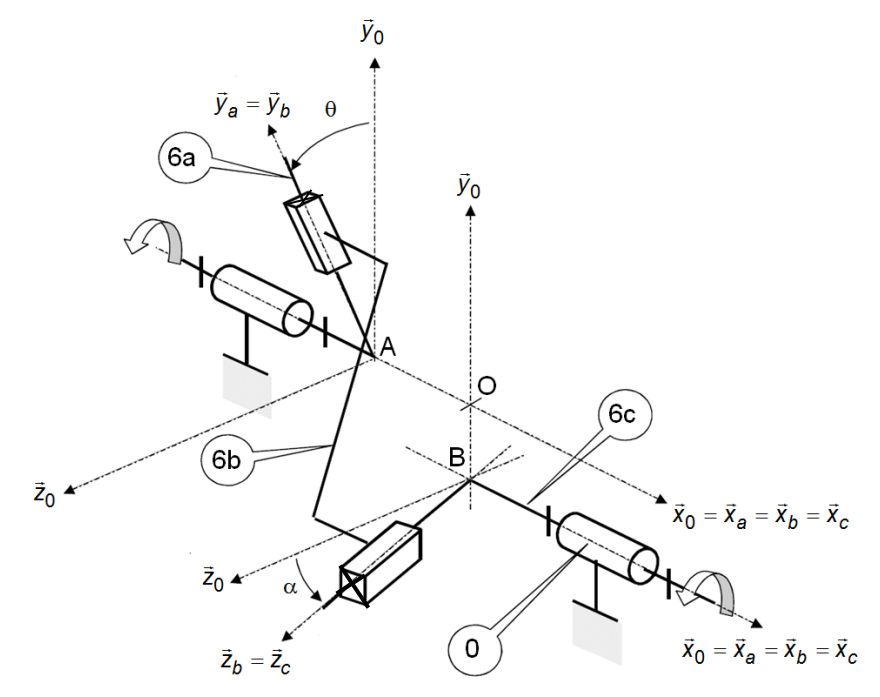

# **Constituants et paramétrage :**

- $\,$  le solide **0**, de repère associé  $R_0 = (0, \vec{x}_0, \vec{y}_0, \vec{z}_0)$ , est considéré comme fixe ;
- $-$  le solide 6a, de repère associé  $R_a=(A,\vec{x}_a,\vec{y}_a,\vec{z}_a)$ , est en mouvement de rotation d'axe  $(A,\vec{x}_0)$  par rapport au solide 0 tel que  $\vec{x}_0 = \vec{x}_a$  et  $(\vec{y}_0, \vec{y}_a) = \theta$  ;
- $-$  le solide 6c, de repère associé  $R_c=(B,\vec{x}_c,\vec{y}_c,\vec{z}_c)$ , est en mouvement de rotation d'axe  $(B,\vec{x}_0)$  par rapport au solide 0 tel que  $\vec{x}_0 = \vec{x}_c$  et  $(\vec{z}_0, \vec{z}_c) = \alpha$ .

On définit  $\overrightarrow{AO} = e\overrightarrow{x_0}$  et  $\overrightarrow{BO} = f\overrightarrow{y_0}$  $Vy(P, 6a/6b) = \lambda$  $Vz(P, 6b/6c) = \mu$ 

**Objectif :**s'assurer que la vitesse de rotation de la vis est la même que la vitesse de rotation de l'axe du moteur (transmission homocinétique).

**Question 1 :** *Repasser en couleur les différents solides sur le schéma cinématique, placer les distances sur le schéma.*

**Question 2 :** *Réaliser le graphe des liaisons, puis identifier le paramètre d'entrée et le paramètre de sortie de ce transmetteur.*

*Méthode fermeture cinématique :*

- **Question 3 :** *Donner l'expression, en fonction des paramètres de mouvement, des torseurs cinématiques de chacune des liaisons.*
- **Question 4 :** *Ecrire une fermeture torsorielle. Déterminer l'équation scalaire à écrire afin d'obtenir, par fermeture cinématique, la loi entrée-sortie en vitesse*  $\dot{\theta} = f(\dot{\alpha})$  *de ce transmetteur. Conclure sur le caractère homocinétique (vitesse d'entrée = vitesse de sortie) de ce transmetteur.*
- **Question 5 :** *Déterminer l'expression de*  $\lambda$  *en fonction de*  $\dot{\theta}$  *et*  $\theta$ *.*
- **Question 6 :** *Déterminer l'expression de* ̇ *en fonction de* ̇ *et .*

*Méthode orthogonalité géométrique* :

- **Question 7 :** *Exprimer*  $\vec{y}_b$  *et*  $\vec{z}_b$  *dans la base 0 en fonction respectivement de*  $\theta$  *et*  $\alpha$ *.*
- **Question 8 :** *Etant donné l'orthogonalité entre*  $\vec{y}_b$  *et*  $\vec{z}_b$ *, montrer que sin*( $\theta \alpha$ ) = 0.
- **Question 9 :** *Justifier, à partir du résultat précédent, que l'accouplement en rotation par joint de Oldham soit qualifié de « homocinétique en rotation ».*

#### Exercice 18 : **JOINT DE CARDAN**

#### *(D'après CCP PSI 2004)*

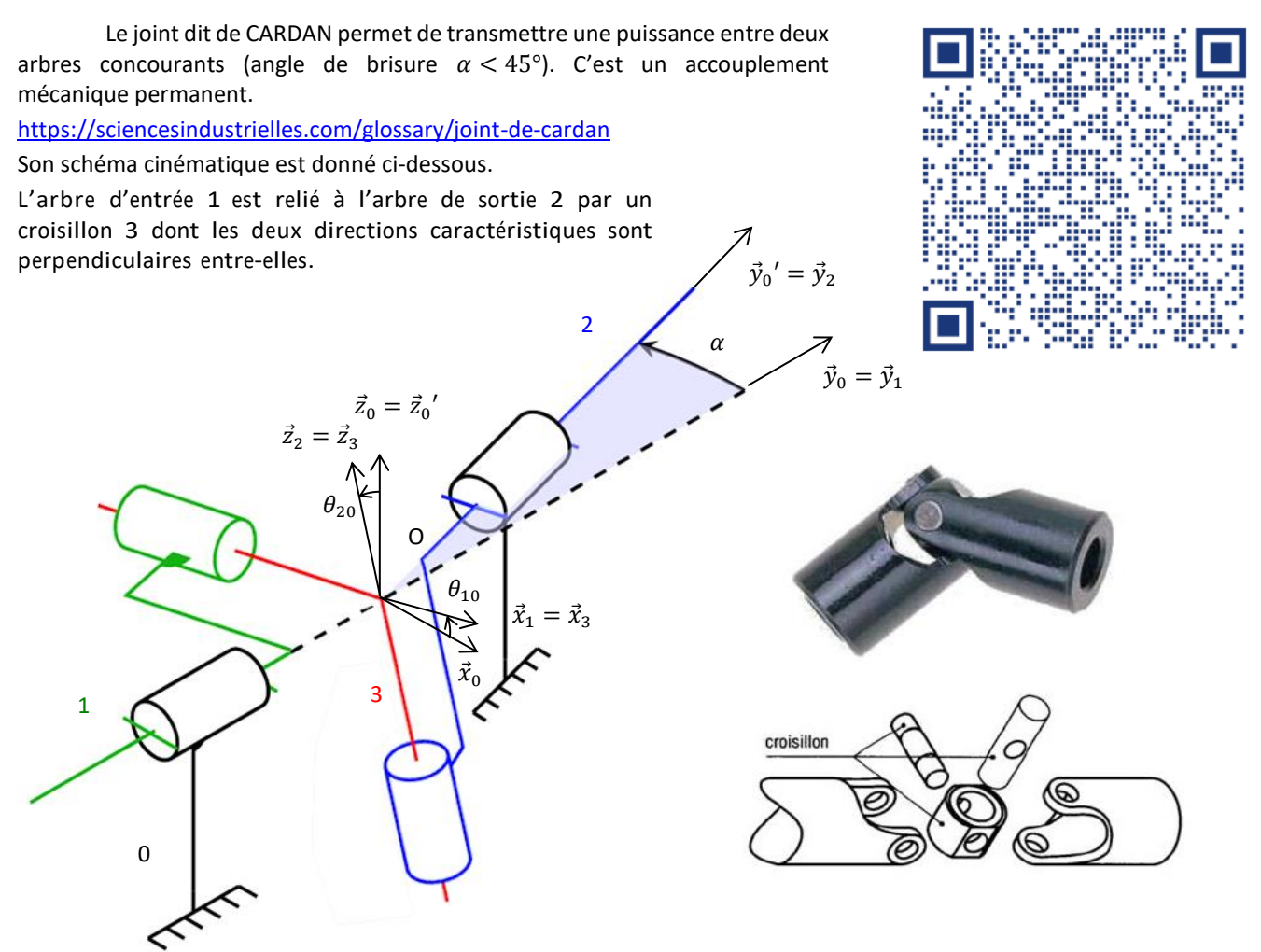

**Objectif :** déterminer la loi entrée-sortie d'un joint de cardan.

- **Question 1 :** *Colorier le schéma cinématique et établir le graphe de liaison du système.*
- **Question 2 :** Réaliser les différentes figures planes des angles  $\theta_{10}$ ,  $\alpha$  et  $\theta_{20}$ .
- **Question 3 :** *Déterminer la loi « entrée-sortie » reliant*  $\theta_{10}$  *et*  $\theta_{20}$ *. Pour cela, on remarquera que les directions caractéristiques du croisillon sont toujours perpendiculaires.*
- On rappelle que  $(\tan x)' = 1 + \tan^2 x$
- $Q$ uestion 4 : Déterminer cette loi « entrée-sortie » entre les vitesses angulaires  $\dot\theta_{10}$  et  $\dot\theta_{20}$  en fonction de  $\theta_{10}$  par dérivation  $de$  *la relation précédente. On prendra*  $\alpha$  = constante
- **Question 5 :** *Le système est-il homocinétique ? (est-ce que l'arbre de sortie tourne toujours à la même vitesse que l'arbre d'entrée)*
- **Question 6 :** *Proposer une solution pour avoir un système homocinétique.*

#### Exercice 19 : **BARRIERE SYMPACT**

# **Présentation**

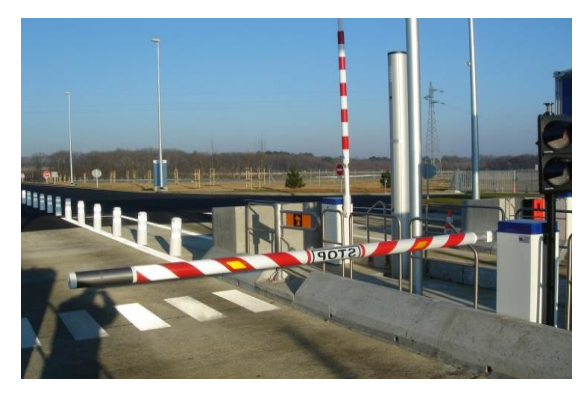

On s'intéresse à la barrière SYMPACT, un système conçu à partir de la barrière réelle fabriquée par ERO INDUSTRIE, spécialiste dans le domaine autoroutier et contrôle d'accès. Cette barrière est utilisé dans les péages autoroutier.

La barrière SYMPACT est constituée d'un mécanisme avec une cinématique originale basée sur une transformation de mouvement

de type bielle-manivelle avec limitation de course angulaire, symétrie parfaite des positions de bielle en position fermée ou

ouverte, ressort accumulateur d'énergie et dispositif original permettant de rendre le mouvement réversible ou pas en fonction du contexte d'utilisation.

Un motoréducteur entraîne en rotation uniforme la manivelle 2 autour de l'axe  $(A,\overrightarrow{x_1})$ . La manivelle 2 entraîne la L'ensemble Bielle-Lisse 3 en rotation autour de l'axe  $(C,\overrightarrow{x_1})$ , par l'intermédiaire du galet 4 qui coulisse dans un trou oblong (trou plus long que large terminé par deux demi-cylindres).

Le système 3 barres permet de lever la Lisse de 0° à 90° pour laisser passer les voitures.

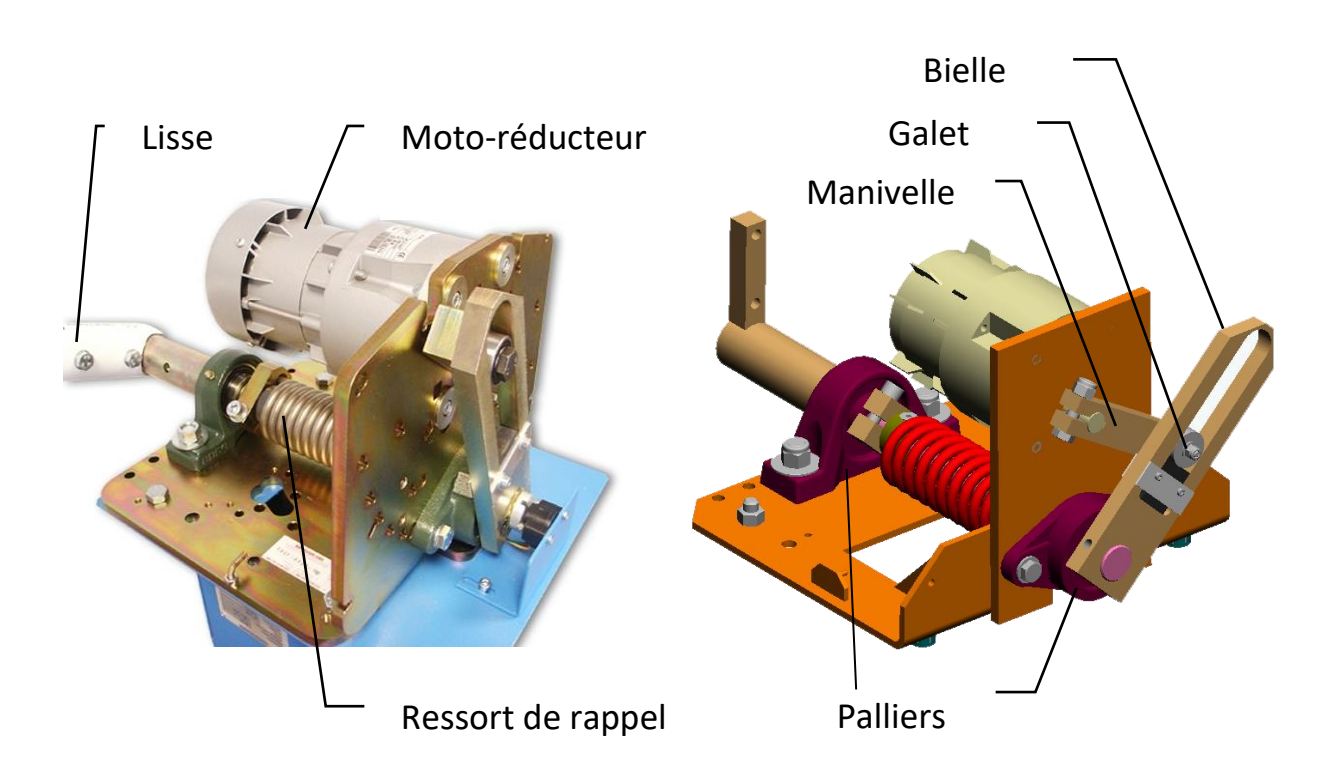

La manivelle 2 est en liaison pivot d'axe  $(A,\overrightarrow{x_1})$  avec le bâti 1 et en liaison pivot d'axe  $(B,\overrightarrow{x_1})$  avec le galet 4. L'ensemble Bielle-Lisse 3 est en liaison sphère-cylindre d'axe  $(C,\overrightarrow{x_1})$  et de centre C et sphérique de centre C avec le bâti 1. Ainsi qu'en liaison cylindre-plan d'axe  $(B,\overrightarrow{x_1})$  et de normal  $\overrightarrow{y_3}$  avec le galet 4.

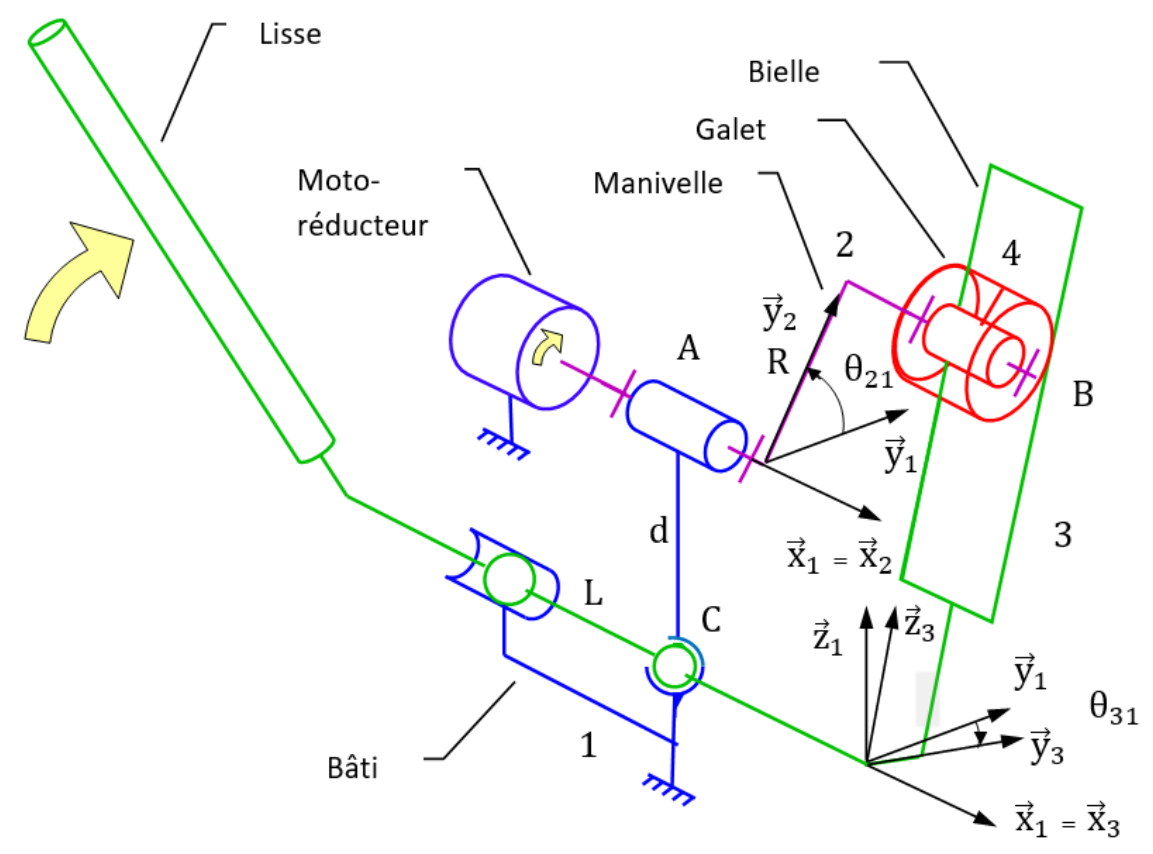

#### **Paramétrage**

On associe une base à chaque solide un repère. ( $\vec{x}_1$ ,  $\vec{y}_1$ ,  $\vec{z}_1$ ) au bâti 1. ( $\vec{x}_1$ ,  $\vec{y}_1$ ,  $\vec{z}_1$ ) à l'arbre de sortie du réducteur 1.  $(\vec{x}_2, \vec{y}_2, \vec{z}_2)$  au galet 2.  $(\vec{x}_3, \vec{y}_3, \vec{z}_3)$  à la lisse 3.

On pose :

$$
\begin{aligned}\n\theta_{31} &= (\vec{y}_1, \vec{y}_3) = (\vec{z}_1, \vec{z}_3) \\
\overrightarrow{AB} &= l \ \vec{x}_2 + R \ \vec{y}_2\n\end{aligned}\n\qquad\n\begin{aligned}\n\theta_{21} &= (\vec{y}_1, \vec{y}_2) = (\vec{z}_1, \vec{z}_2) \\
\overrightarrow{CA} &= d \ \vec{z}_1\n\end{aligned}
$$

**Objectif :** - déterminer la loi entrée sortie de la barrière ; - modéliser le transmetteur par un bloc.

### **Loi entrée sortie**

- **Question 1 :** *Tracer le graphe des liaisons du système et les figures de changement de base associées aux rotations d'angle*   $\theta_{31}$  *et*  $\theta_{21}$ *.*
- **Question 2 :** *Indiquer par quelle liaison équivalente entre 3 et 1 pourrait-on remplacer la liaison sphérique et la liaison sphère-cylindre ? Préciser les caractéristiques de cette liaison.*

A partir de maintenant nous ne considèrerons plus que cette nouvelle liaison entre 3 et 1.

**Question 3 :** *Ecrire les torseurs cinématiques des différentes liaisons*

{(3/1)}*,* {(3/4)}*,* {(4/2)}*,* {(2/1)}*.*

- **Question 4 :** *Ecrire une fermeture torsorielle.*
- **Question 5 :** Projeter l'équation des vitesses au point B issue de la chaîne fermée selon  $\vec{y}_3$ . Montrer que la loi entrée-sortie cinématique s'écrit  $R(\dot{\theta}_{21} - \dot{\theta}_{31}) sin(\theta_{21} - \theta_{31}) - d\dot{\theta}_{31} cos(\theta_{31}) = 0$
- **Question 6 :** *Intégrer la loi et l'écrire sous la forme*  $\theta_{31} = f(\theta_{21})$ *.*

Le logiciel d'interface de pilotage EMP Barrière SYMPACT affiche le résultat expérimental suivant :

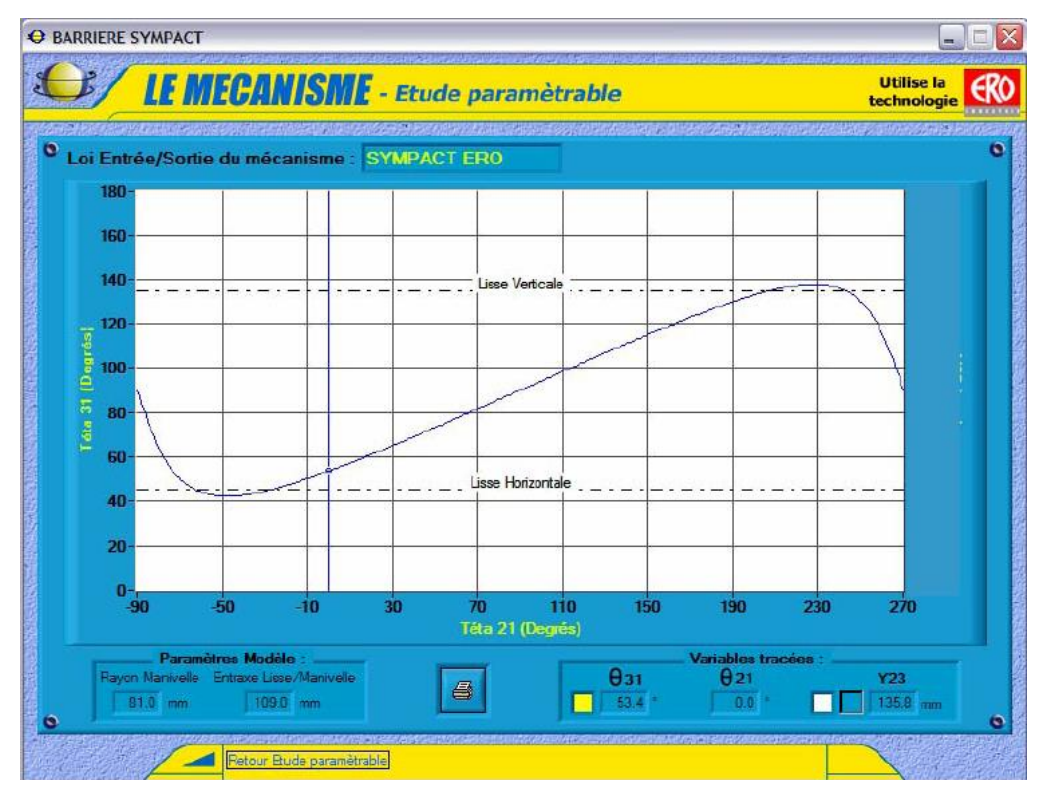

*Loi entrée sortie du mode irréversible.*

**Question 7 :** Linéariser la loi entrée-sortie dans la plage de fonctionnement du mode irréversible.  $\theta_{31} = a \theta_{21} + b$ . **Question 8 :** *Compléter le schéma-bloc ci-dessous :*

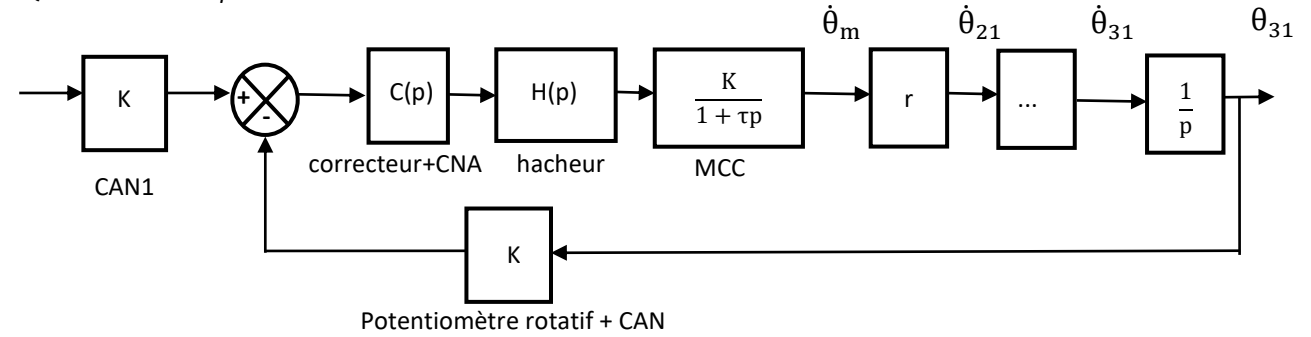

**Question 9 :** *Entourer sur la modélisation acausale ci-dessous l'ensemble des éléments du transmetteur que nous avons étudié.*

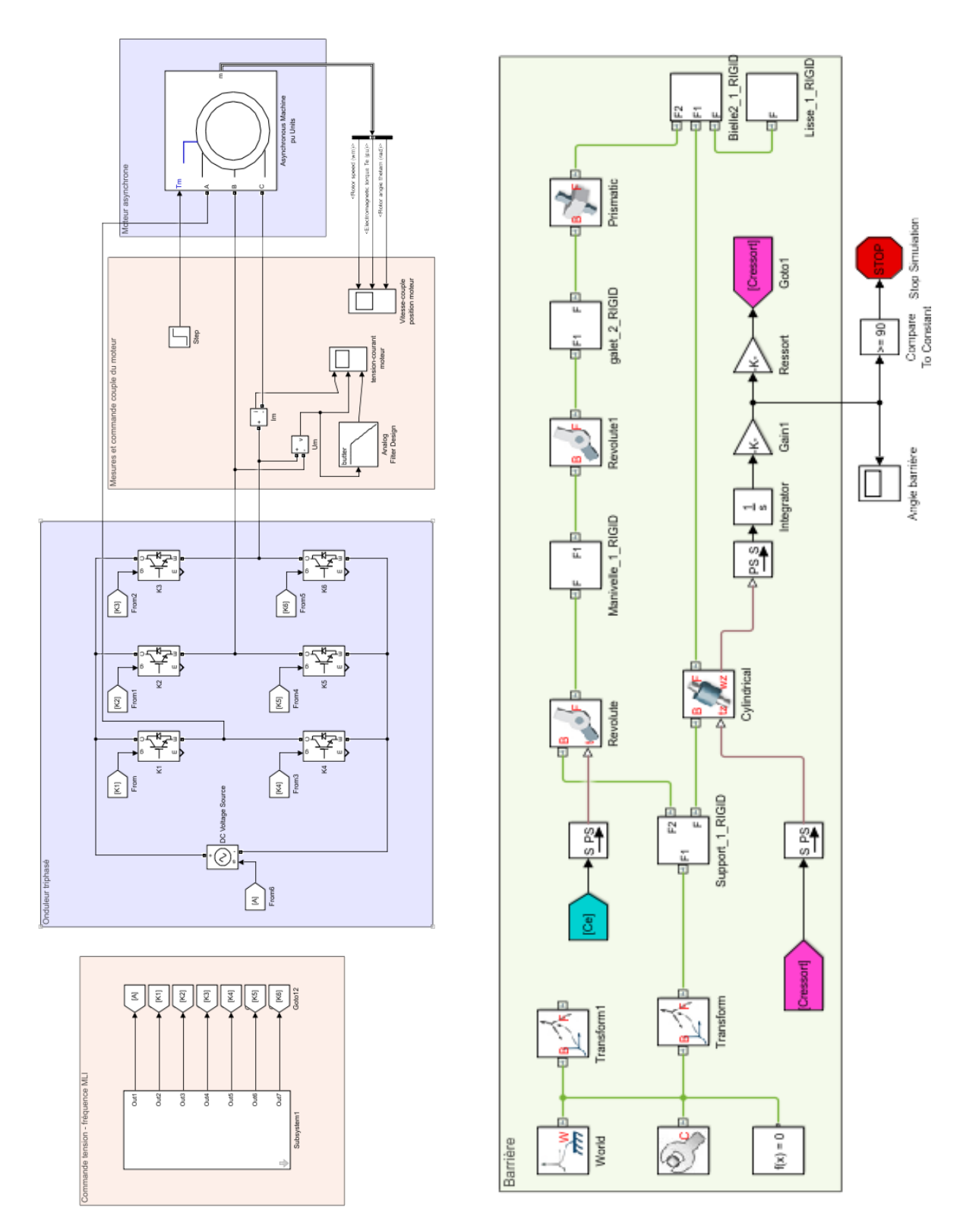

*Modélisation acausale de la barrière Sympact réalisée avec Matlab.*

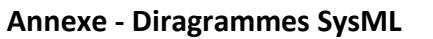

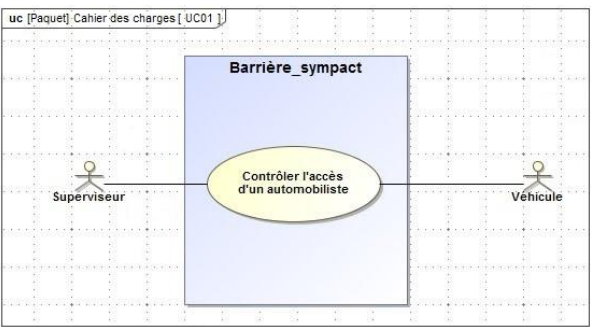

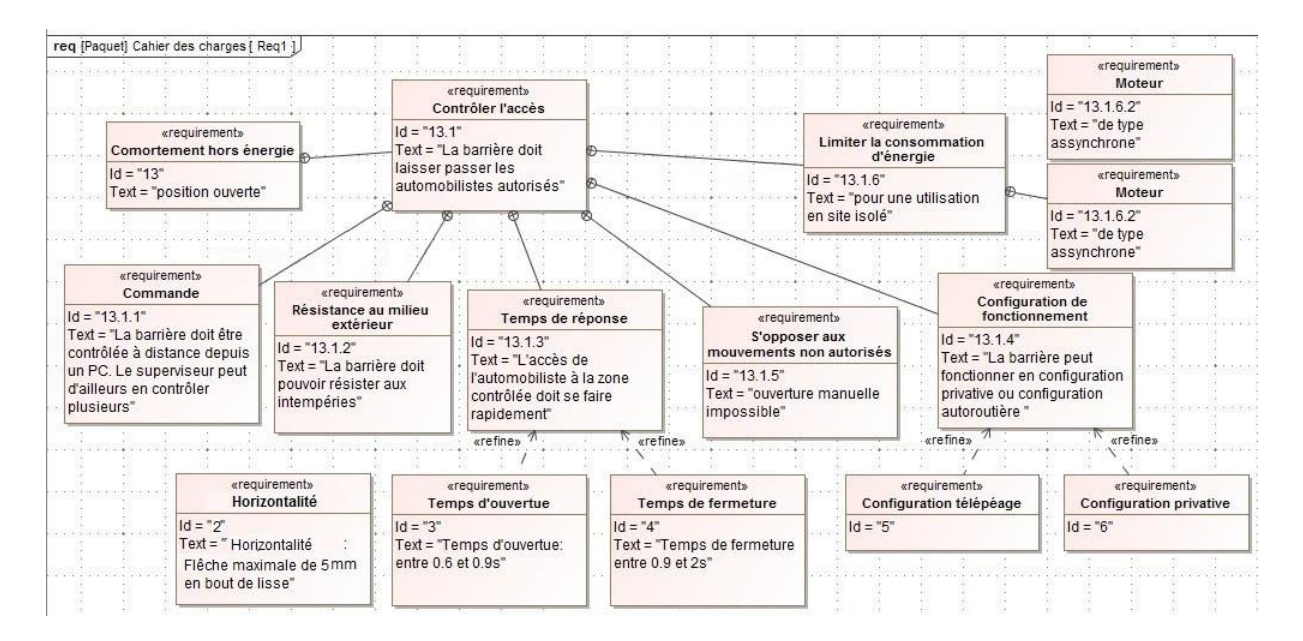

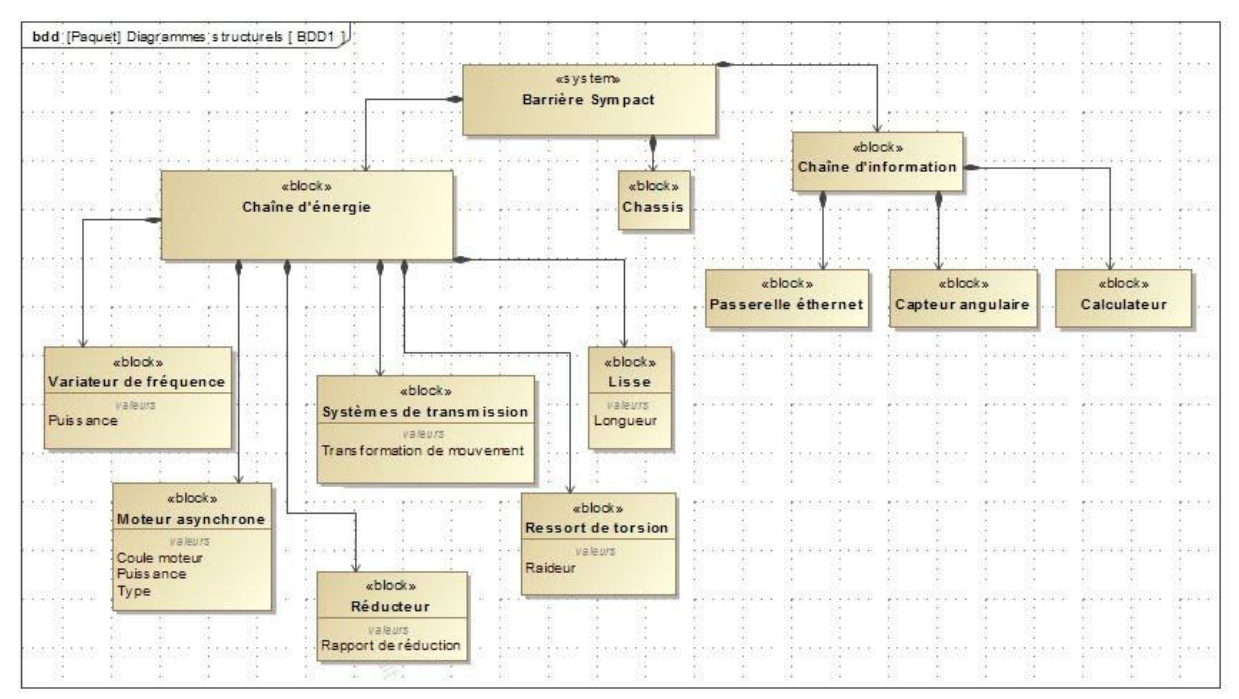

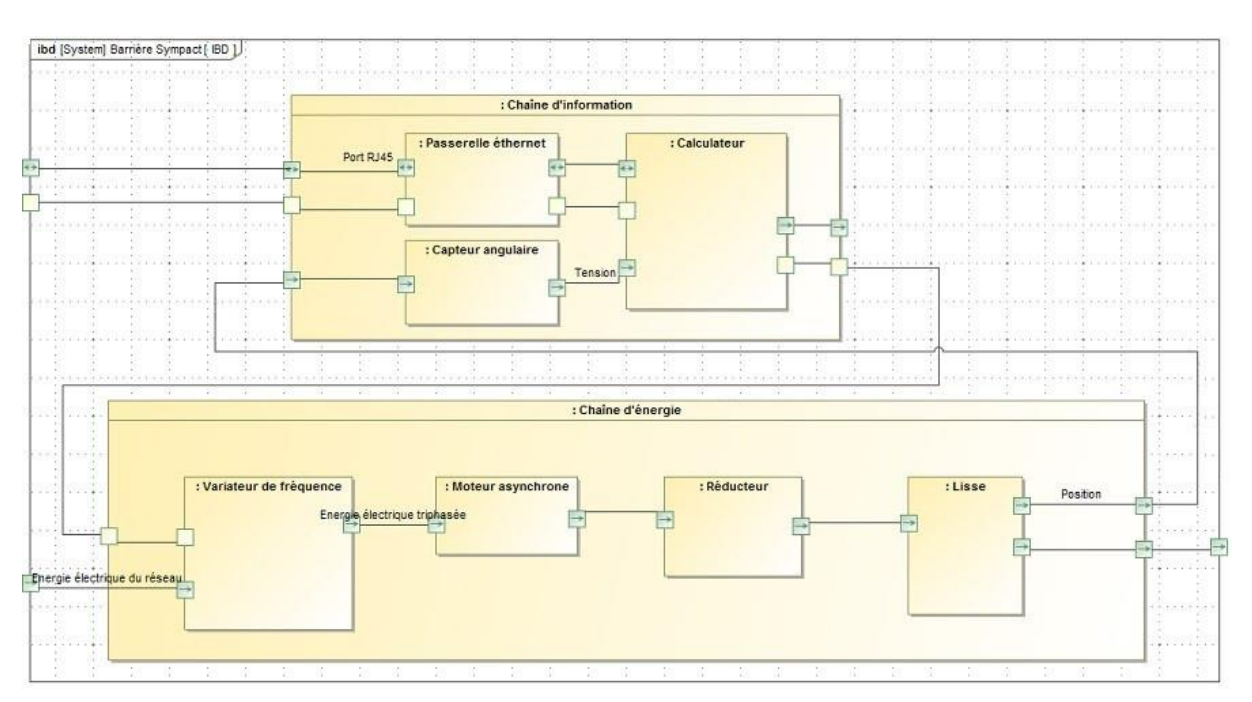

# **Déterminer une loi entrée-sortie d'un mécanisme à engrenage**

### Exercice 20 : **TRANSMETTEURS**

**Question 1 :** *Paramétrer le transmetteur suivant.*

**Question 2 :** *Déterminer la loi entrée-sortie du transmetteur.*

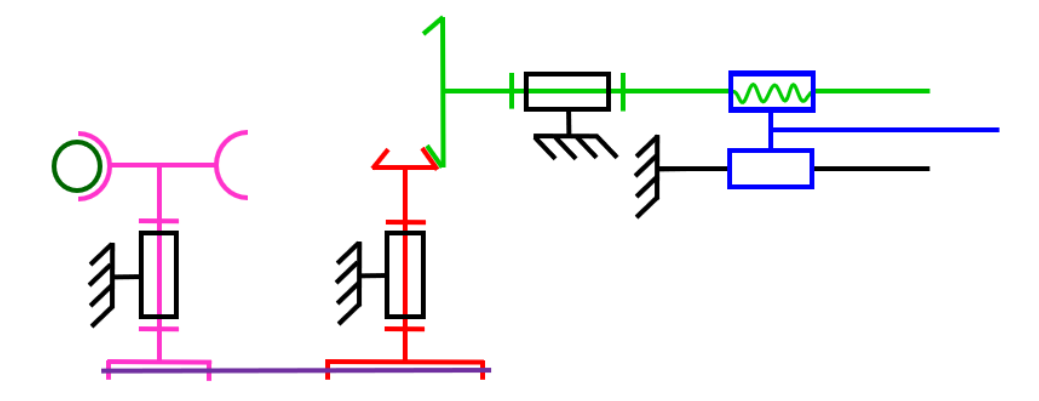

Exercice 21 : **TABLE DE REPAS ASTROLAB** 

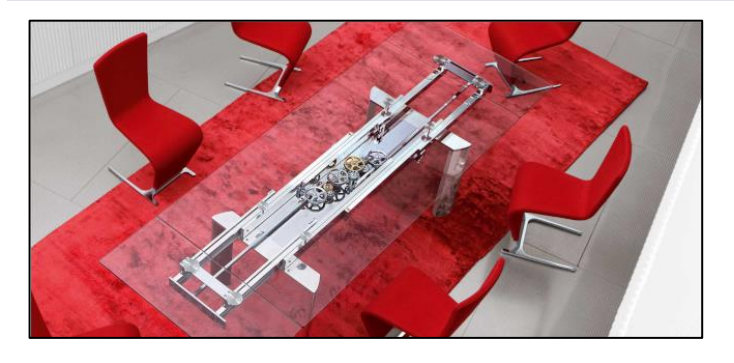

 Fruit d'une rencontre inattendue entre le monde du design et celui de l'horlogerie de luxe, la table Astrolab de Roche Bobois est une table en verre motorisée.

#### <https://youtu.be/sgWWqzc7toA>

Ses deux allonges se déploient à l'aide d'un mécanisme à engrenages apparents. Le train d'engrenages simples est détaillé ci-contre.

 $Z_1$  = 65 dents  $Z_3$  = 24 dents -  $Z_{3'}$  = 48 dents  $Z_4$  = 38 dents -  $Z_{4}$ ' = 82 dents  $Z_5$  = 26 dents -  $Z_{5'}$  = 54 dents  $Z_7$  = 30 dents

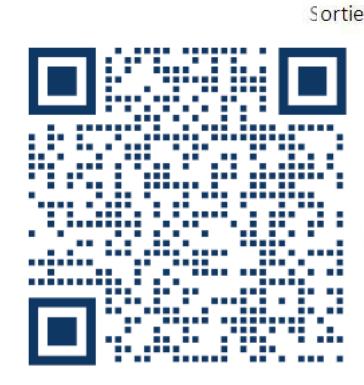

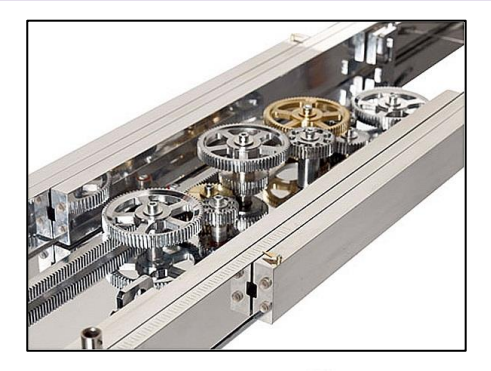

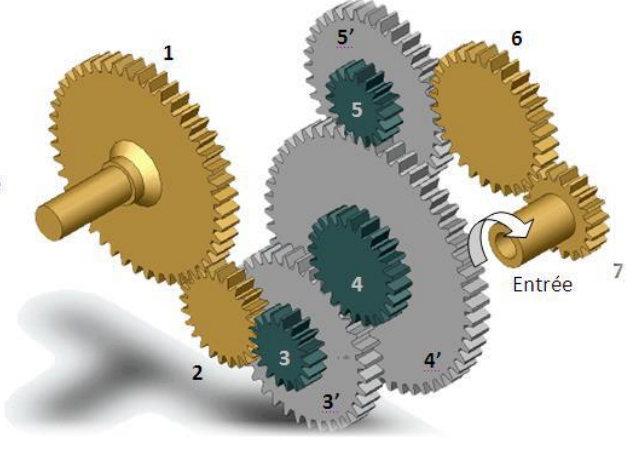

**Question 1 :** *Indiquer, à l'aide de flèches, le sens de rotation de chacune des roues dentées ; par une croix les contacts extérieurs. Combien ce train comprend-t-il d'engrenages ?*

**Question 2 :** *Lister les roues dentées considérées comme menantes et les roues dentées considérées comme menées.*

- **Question 3 :** *Donner l'expression du rapport de transmission*  /0  $\frac{d}{d\omega_{e/0}}$  du train d'engrenage.
- **Question 4 :** *Faire l'application numérique. En déduire s'il s'agit d'un réducteur ou d'un multiplicateur de vitesse.*
- **Question 5 :** Le pignon 1 possède un module de  $m_1 = 0.5$  mm. Quel est le diamètre du pignon 1 ? Quels pignons doivent *avoir nécessairement un module identique à m*<sub>1</sub> ?

# Exercice 22 : **RÉDUCTEUR À ARBRES COAXIAUX**

 Le schéma cinématique ci-contre représente un réducteur à train d'engrenages simple avec arbres d'entrée et de sortie coaxiaux : les axes des liaisons pivots L1-0 et L3-0 sont confondus.

Nombre de dents des pignons :

 $Z_1$  = 31,  $Z_{2a}$  = 52,  $Z_{2b}$  = 17,  $Z_3$  = 79;

Module de l'engrenage  $1-2a$ :  $m_1=1,5$  mm

- **Question 1 :** *Déterminer le rapport de transmission r de ce réducteur.*
- **Question 2 :** Déterminer l'entraxe  $a_{12}$  correspondant à la distance Arbre intermédiaire 2 *entre les axes des pivots.*

5

**Question 3 :** Déterminer le module  $m_2$  de l'engrenage 2b-3 pour que *les arbres d'entrée et de sortie soient coaxiaux.*

Remarque : par correction de denture, il est possible de réaliser à peu près n'importe quel module.

### Exercice 23 : **TRANSMISSION DE VOITURE RENAULT TWIZY**

*(D'après Mines-Pont PSI 2017)*

On étudie la transmission de puissance de la voiture Twizy.

Bâti 0

 $\mathbf{Z}_{2b}$ 

 $Z_{2a}$   $Z_3$ 

 $Z_1$ 

Arbre de sortie 3

mm

 $Z_1 = 68$ ,  $Z_{5a} = 57$ ,  $Z_{5b} = 17$ ,  $Z_4 = 17$ 

Arbre d'entrée 1

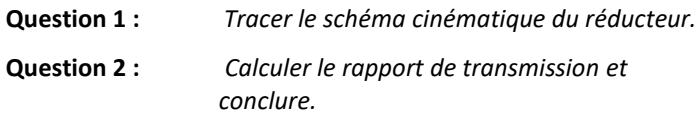

# Exercice 24 : **SECATEUR PELLENC**

La période de taille de la vigne dure 2 mois environ. Les viticulteurs coupent 8 à 10 heures par jour. Un sécateur électrique réduit sensiblement la fatigue de la main et du bras.

Le sécateur développé par la société Pellenc permet de réaliser 60 coupes de diamètre 22 mm par minute. L'ensemble portable est constitué d'un sécateur électrique et d'une ceinture contenant les batteries.

Lorsque l'utilisateur appuie sur la gâchette, le moteur transmet, par l'intermédiaire d'un **réducteur à train épicycloïdal**, un mouvement de rotation à la vis.

L'écrou se déplace en translation par rapport à la vis et, par l'intermédiaire d'une biellette, met en rotation la lame mobile générant ainsi un mouvement de coupe.

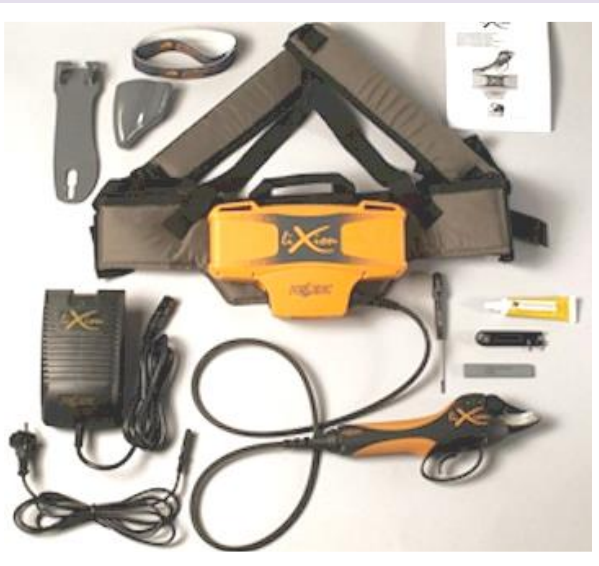

Vitesse de rotation du rotor du moteur électrique lié au **planétaire 1** :  $N_{1/0} = 1400 \, tr/min$ .

On note  $Z_1$  le nombre de dents du planétaire 1,  $Z_2$  celui du satellite 2 et  $Z_3$  celui de la couronne 3 liée au bâti 0.

$$
Z_1 = 19, \; Z_3 = 57.
$$

**Objectif** : vérifier la vitesse de rotation de la vis.

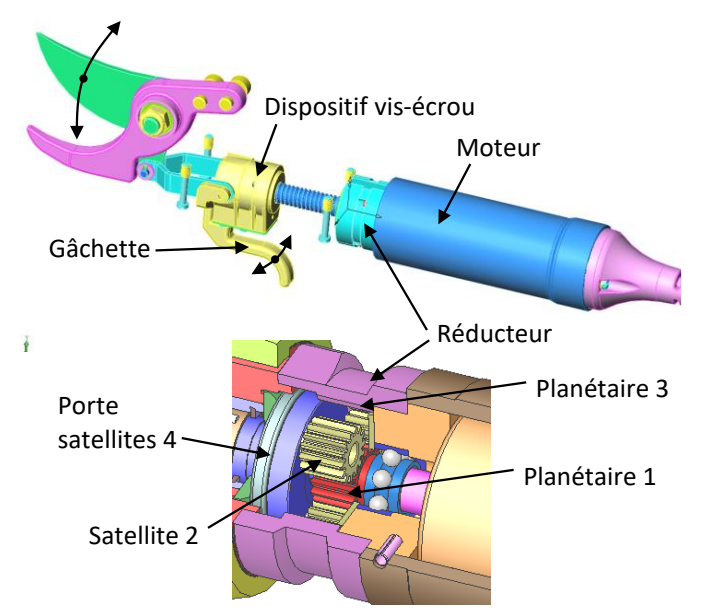

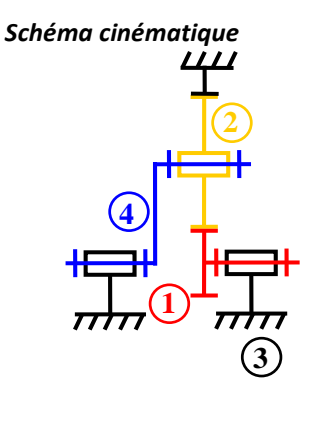

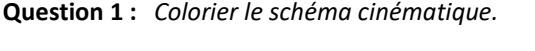

- **Question 2** : Déterminer le rapport de réduction  $\frac{\omega_{S/3}}{\omega_{e/3}}$  en fonction de  $Z_1$ et  $Z_3$ .
- **Question 3 :** *Déterminer la vitesse de rotation de la vis.*
- **Question 4 :** *Justifier que les roues dentées du train ont les mêmes modules. À partir de la condition sur les entraxes, calculer la*  valeur de Z<sub>2</sub>.
- **Question 5 :** Déterminer la vitesse  $\omega_{2/4}$ .

# Exercice 25 : **COPIE D'ELEVE**

**Question 1 :** *Corriger les 3 erreurs suivantes :*

*Déterminer le rapport de transmission*  ω4/0  $\frac{\omega_{4/0}}{\omega_{1/0}}$ .

Il y a 1 entrée et 1 sortie.

Satellite : 2 Planétaire pignon : 1 Porte-satellite : 4 Planétaire couronne : 0

On se place dans le repère du porte-satellite 4 :

$$
\frac{\omega_{0/4}}{\omega_{1/4}} = (-1)^n \frac{\prod Z_{\text{menantes}}}{\prod Z_{\text{menées}}} = (-1)^2 \frac{Z_0}{Z_1}
$$

On se place dans le repère du bâti 0, on écrit une composition des mouvements :  $\frac{-\omega_{4/0}}{1-\omega_{4/0}}$  $\frac{-\omega_{4/0}}{\omega_{1/0}+\omega_{4/0}} = \frac{Z_0}{Z_1}$  $Z_1$ 7

$$
-\omega_{4/0} = \frac{z_0}{Z_1} (\omega_{1/0} + \omega_{4/0})
$$
  
\n
$$
\Rightarrow \left( -\frac{z_0}{Z_1} - 1 \right) \omega_{4/0} = \frac{z_0}{Z_1} \omega_{1/0}
$$
 on a donc  $r = \frac{\omega_{4/0}}{\omega_{1/0}} = \frac{\frac{z_0}{Z_1}}{-\frac{z_0}{Z_1} - 1} = \frac{z_0}{-z_0 - z_1}$ 

# Exercice 26 : **SYSTEME DE TELE-ECHOGRAPHIE**

*(D'après CCINP MP 2021)*

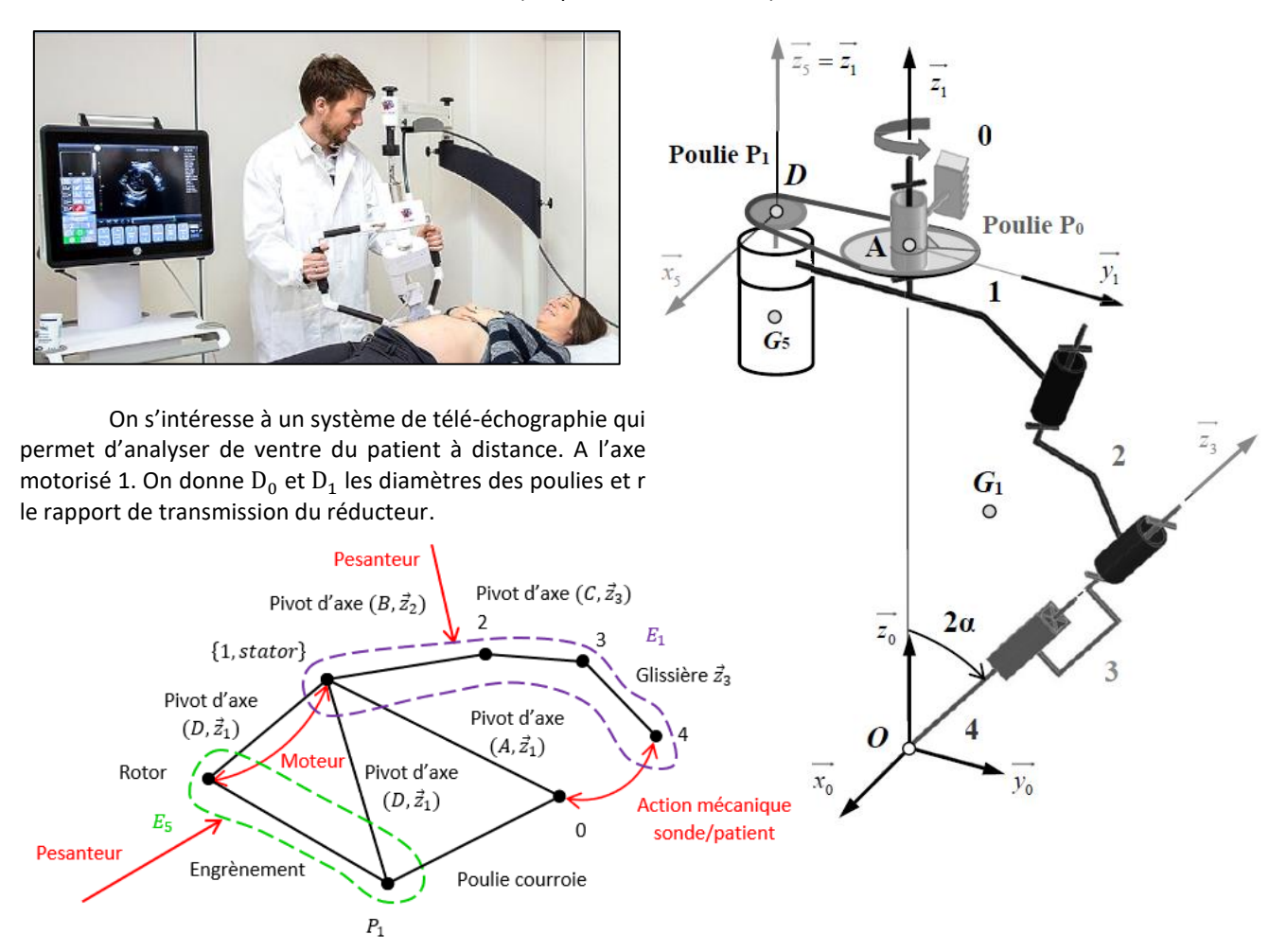

On note  $E_1$  l'ensemble  $E_1 = \{1,2,3,4, stator\}$  et on se place dans une phase de vie où seul le mouvement 1/0 est non nul.

**Question 1 :** *Déterminer* 
$$
K_R = \frac{\omega_{1/0}}{\omega_{rotor/1}}
$$
.

#### Exercice 27 : **CONFIGURATIONS D'UN TRAIN EPICYCLOÏDAL**

Cet exercice représente le cas général d'un train épicycloïdal, la relation de Willis de cet exercice n'est pas à connaître.

Un train épicycloïdal est représenté ci-dessous à l'aide de son schéma cinématique.

<https://sciencesindustrielles.com/glossary/train-epicycloidal>

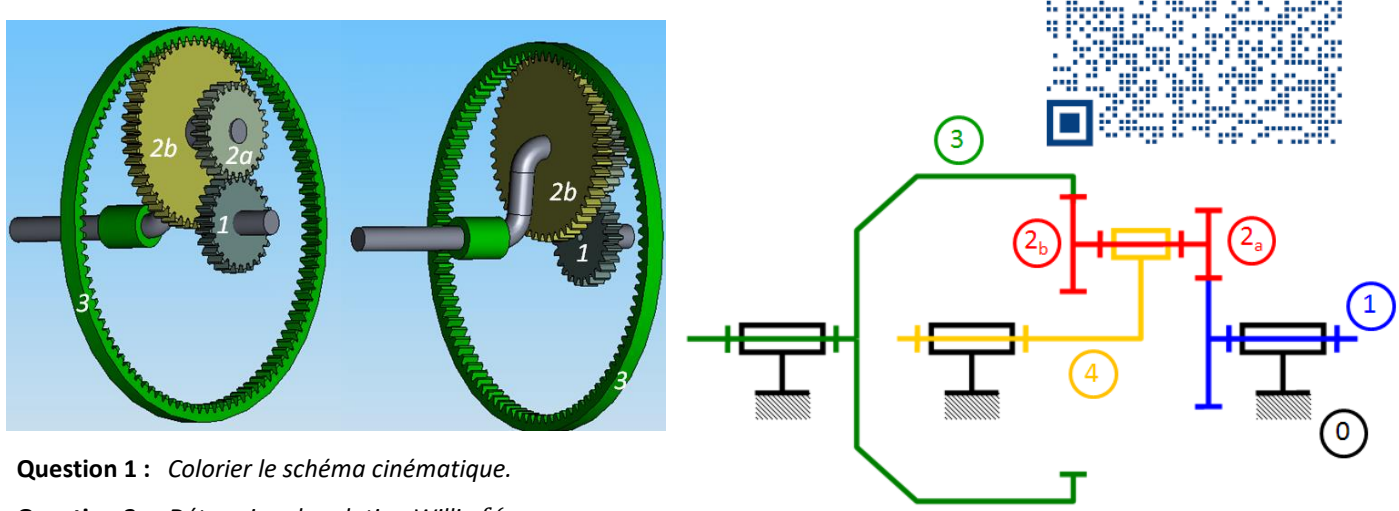

**Question 2**: Déterminer la relation Willis  $f(\omega_{1/0}, \omega_{3/0}, \omega_{4/0}) = 0$ 

**Question 3** : Déterminer le rapport de transmission  $\frac{\omega_{4/0}}{\omega_{1/0}}$  du train d'engrenage avec 3 fixe dans le repère 0.

- **Question 4 :** Déterminer le rapport de transmission  $\frac{\omega_{4/0}}{\omega_{3/0}}$  du train d'engrenage avec 1 fixe dans le repère 0.
- **Question 5** : Déterminer le rapport de transmission  $\frac{\omega_{3/0}}{\omega_{1/0}}$  du train d'engrenage avec 4 fixe dans le repère 0. Que remarque-t *on ?*

# Exercice 28 : **REDUCTEUR A DEUX VITESSES**

Le réducteur à trains épicycloïdaux représenté ci-dessous est utilisé dans les appareils de manutention et de levage lorsqu'on a besoin d'une grande vitesse lors d'une phase d'approche ou de dégagement, et d'une petite vitesse lors d'une phase de travail. Le pignon 19 est maintenu fixe par le frein du moteur GV (Grande Vitesse).

Fonctionnement « Petite vitesse » (PV) :

Seul le moteur PV tourne à 1500 tr/min. La couronne 25 est entraînée en rotation par l'intermédiaire de la roue 13 et de la vis sans fin 34 liée à l'arbre moteur PV.

Fonctionnement « Grande vitesse » (GV) :

Les deux moteurs GV et PV tournent en même temps à 1500 tr/min.

**Objectif :** déterminer la loi entrée-sortie d'un réducteur.

# **Extrait de la nomenclature :**

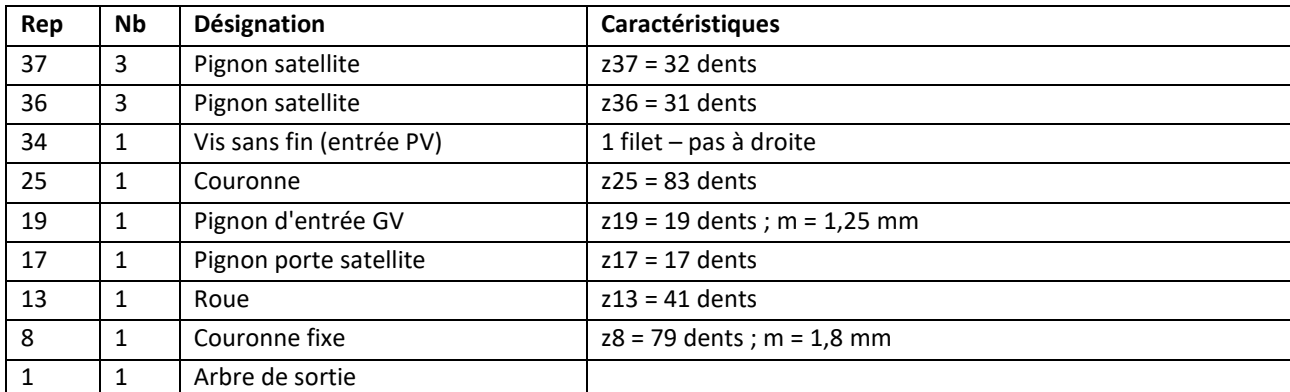

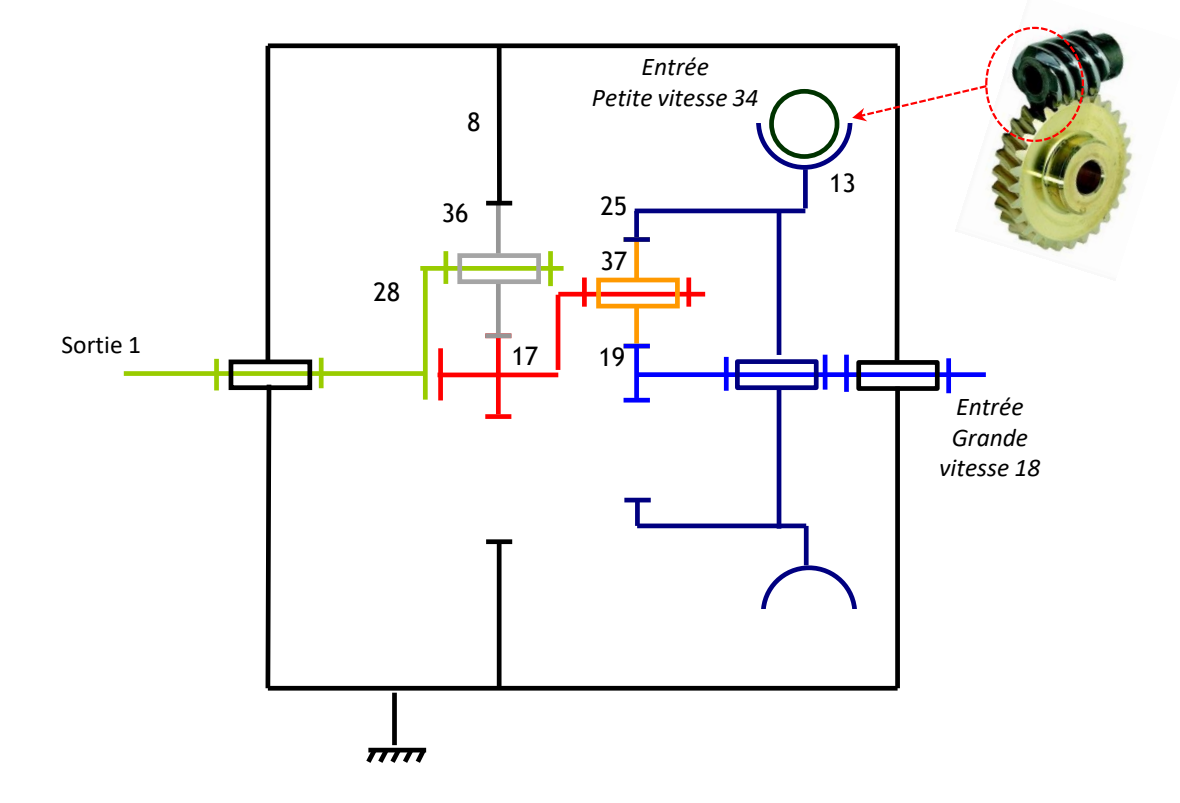

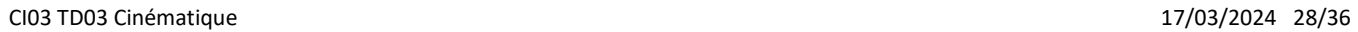

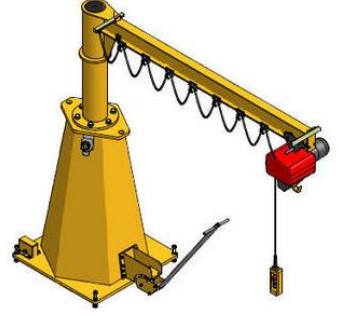

**Question 1 :** *Colorier le schéma cinématique.*

- **Question 2 :** *Dessiner la chaîne de puissance.*
- **Question 3 :** *Déterminer la vitesse de rotation de l'arbre de sortie 1 en fonctionnement « Petite Vitesse », puis en fonctionnement « Grande Vitesse ».*

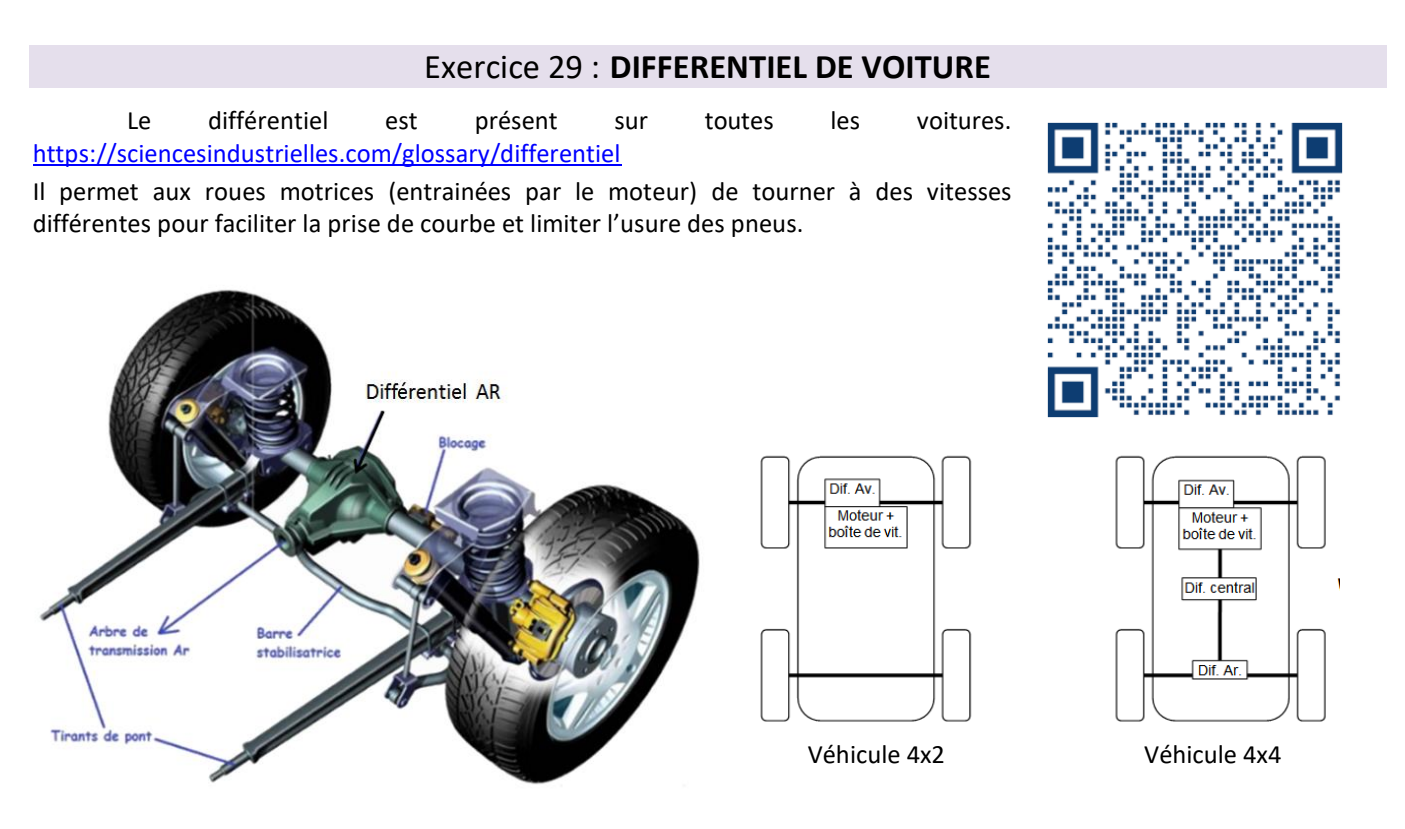

# **Architecture structurelle de la transmission.**

Sur un véhicule à 2 roues motrices (4x2), un seul différentiel est installé entre les roues droite et gauche. Sur un véhicule à 4 roues motrices (4x4), trois différentiels sont installés entre les ponts avant et arrière, et entre les roues droite et gauche de chaque pont.

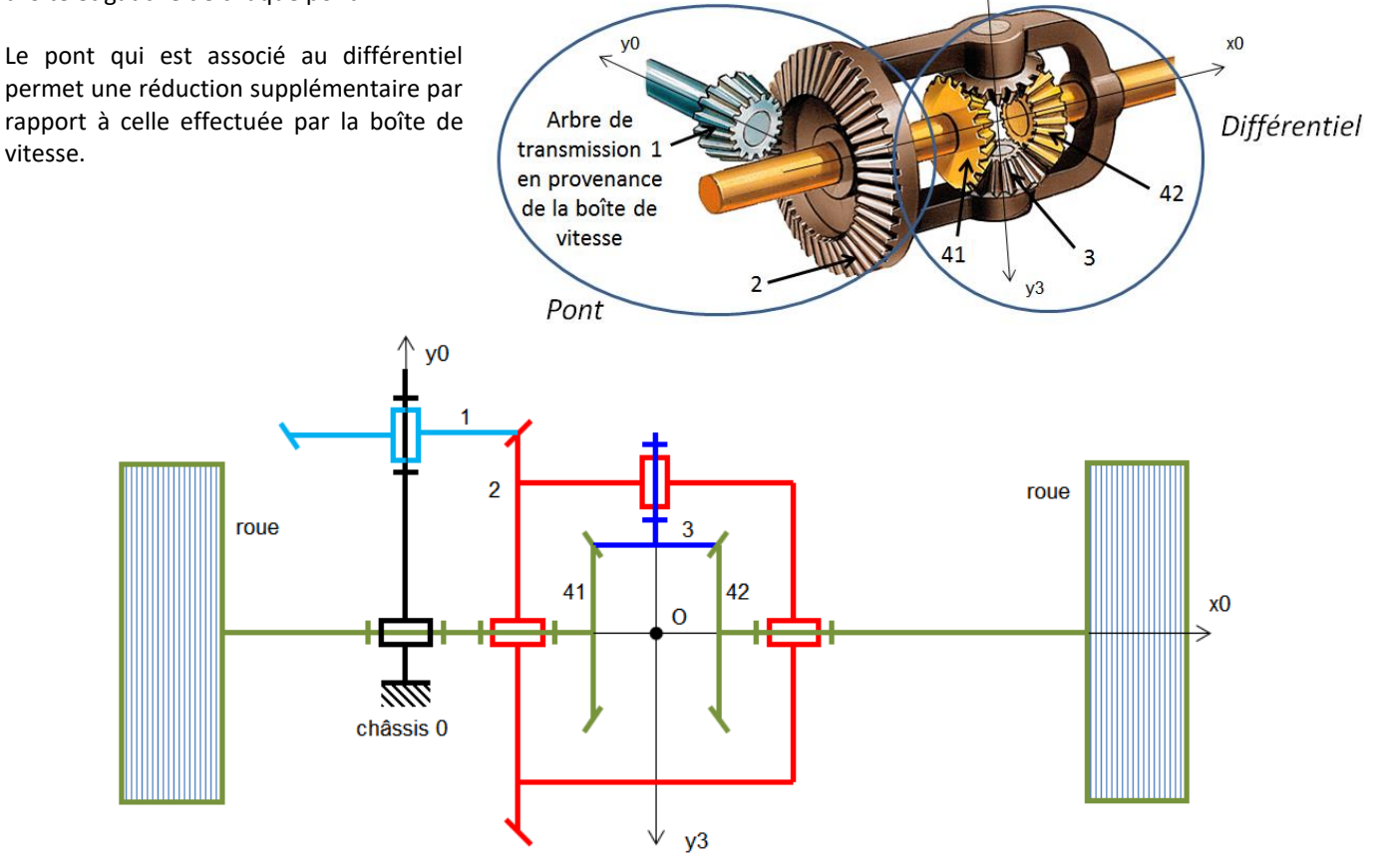

**Objectif :** déterminer la loi entrée-sortie d'un différentiel.

- **Question 1 :** *Colorier le schéma cinématique.*
- **Question 2**: Que dire des nombres de dents  $Z_{41}$  et  $Z_{42}$  ?
- **Question 3 :** *Après avoir identifié les composants du train épicycloïdal, déterminer la relation de Willis et la raison de base*
- **Question 4 :** *On suppose le véhicule en ligne droite, les pneus de même diamètre et roulement sans glissement pneu/route. Déterminer alors la relation entre les vitesses. Que vaut*  3/2 *, dans ces conditions ?*

# **Modéliser et représenter la cinématique d'un mécanisme**

Exercice 30 : **SCIE SAUTEUSE**

Le support étudié est un dispositif de transformation de mouvement (voir figure cicontre) utilisé, par exemple, sur des scies sauteuses. Ce dispositif permet de convertir un mouvement de **rotation continue** de l'*Arbre moteur* en **translation alternative** du *Porte lame*. Il se classe dans la famille des « transmetteurs - adaptateurs » au niveau de la chaîne d'énergie.

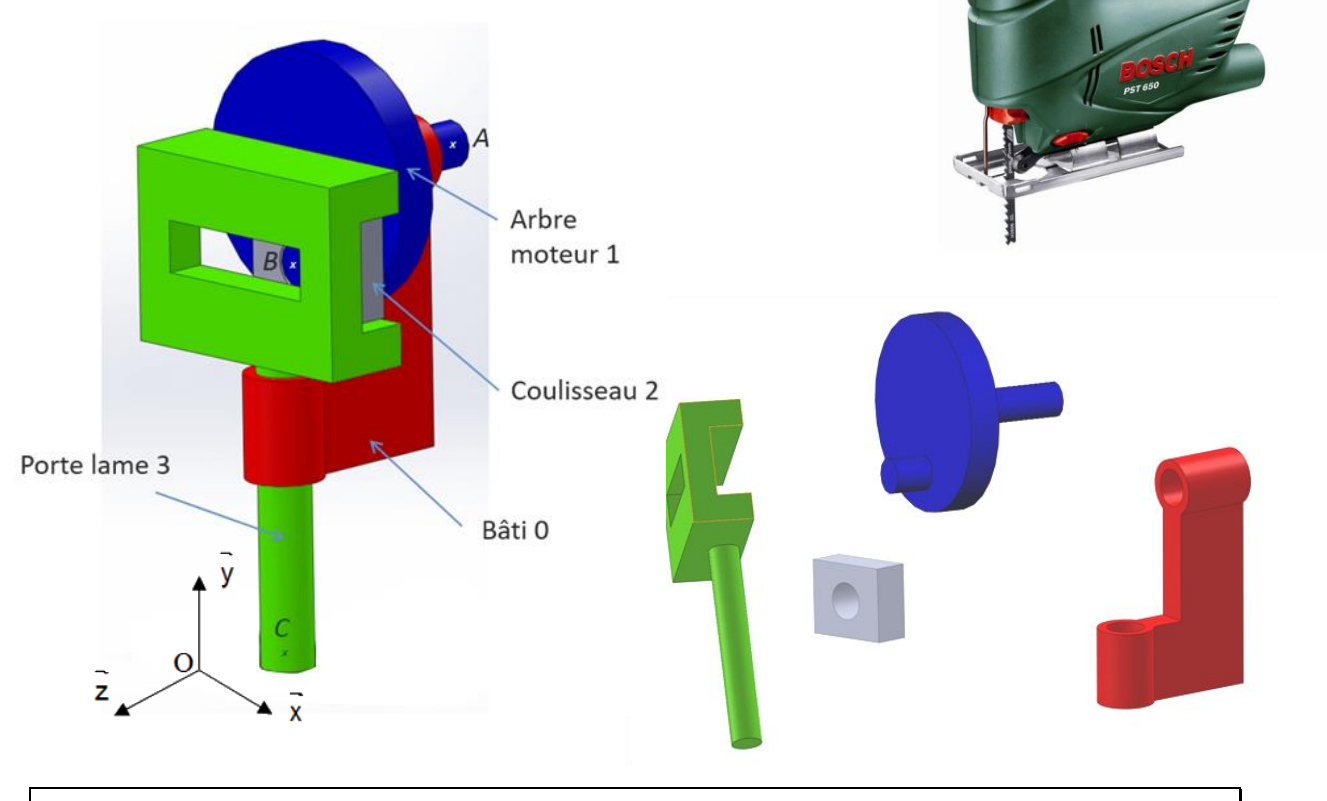

**Objectif :** élaborer un modèle cinématique.

**Question 1 :** *Réaliser le graphe de liaison.*

**Question 2 :** Réaliser le schéma cinématique dans le plan  $(0, \vec{y}, \vec{z})$  en couleur.

**Question 3 :** *Réaliser le schéma cinématique 3D en couleur.*

# **Exercice 31 : SCHEMA CINEMATIQUE**

Nommer les systèmes suivants :

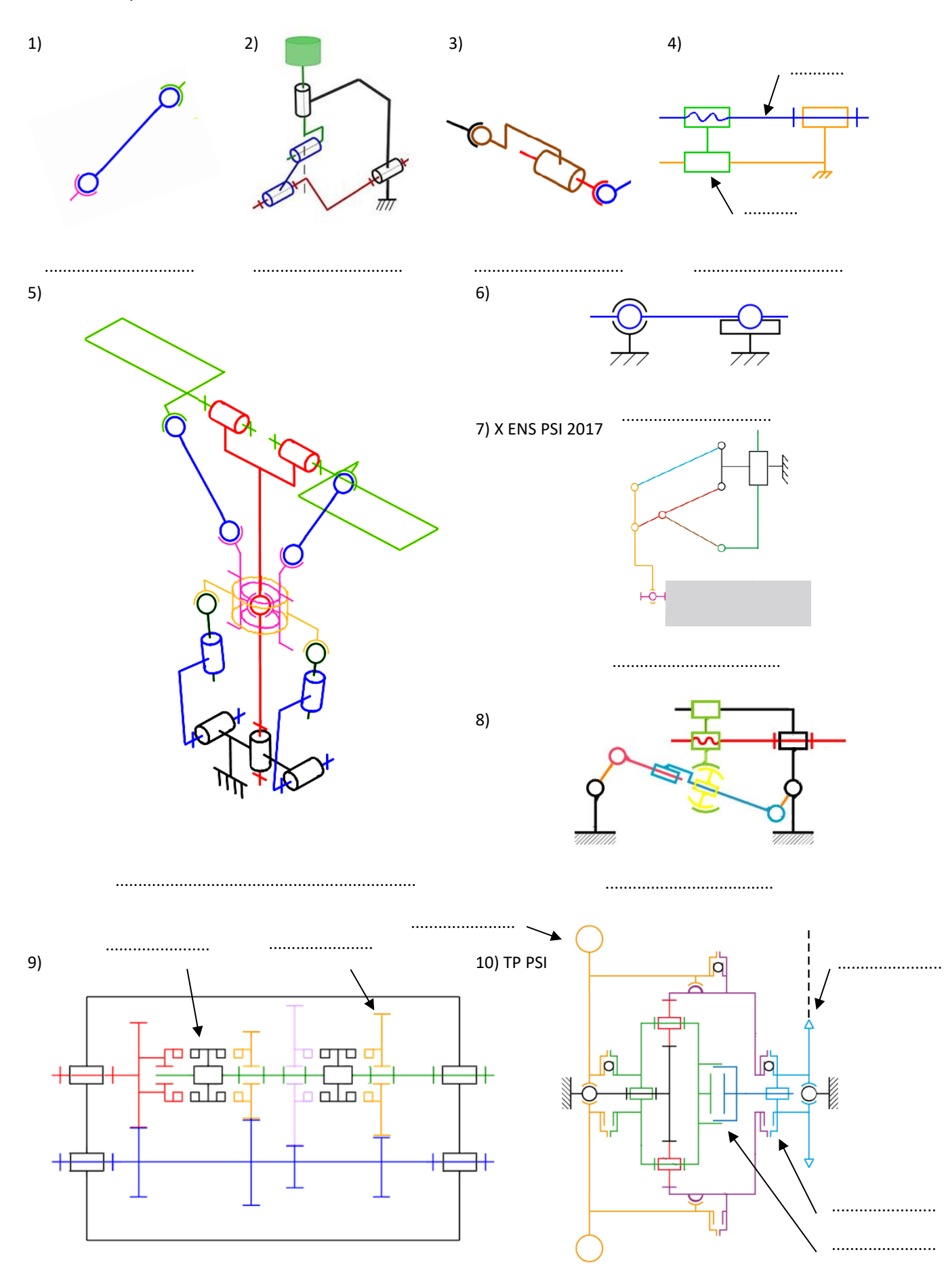

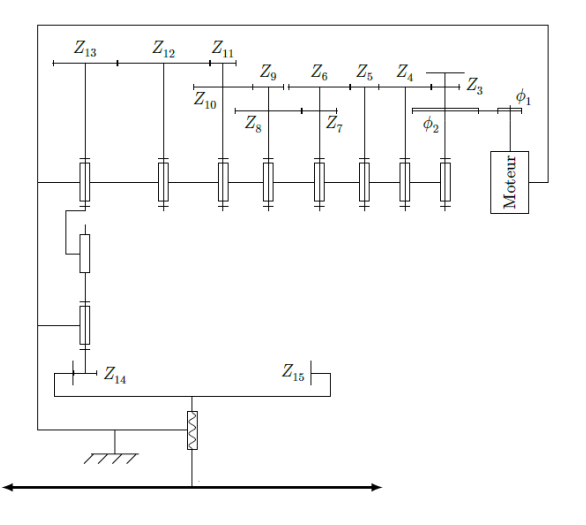

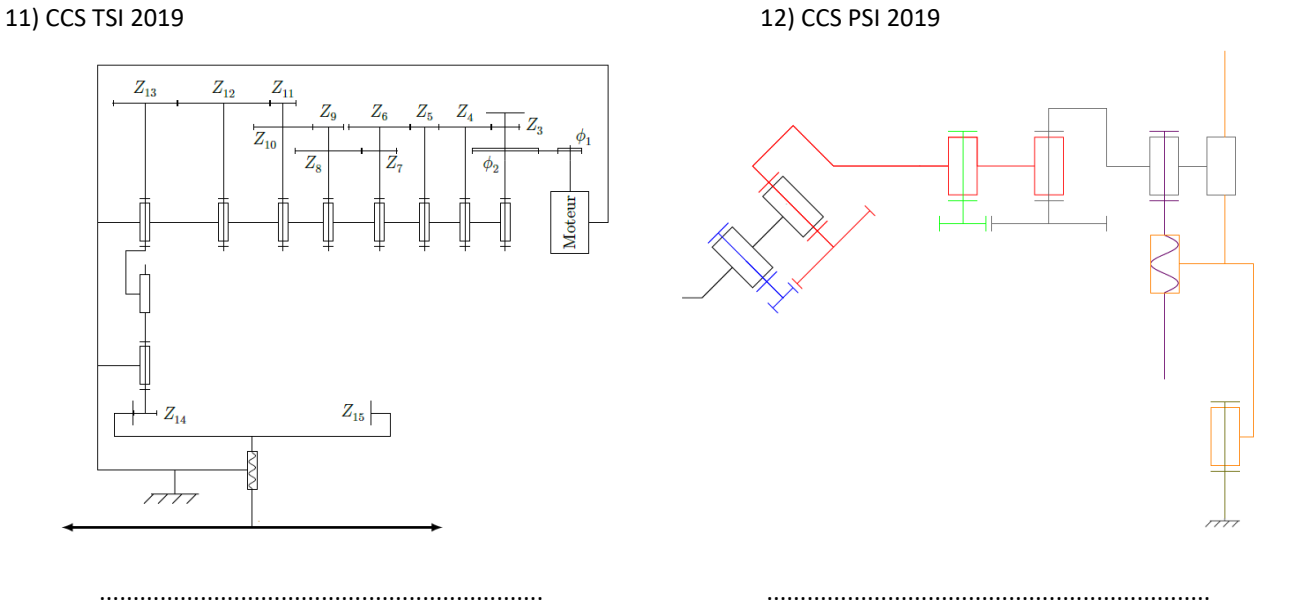

13) CCS PSI 2017 14) TP PSI

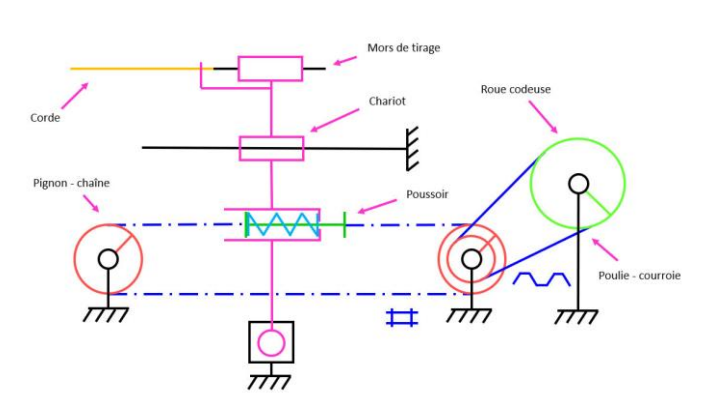

15) CCP MP 2005

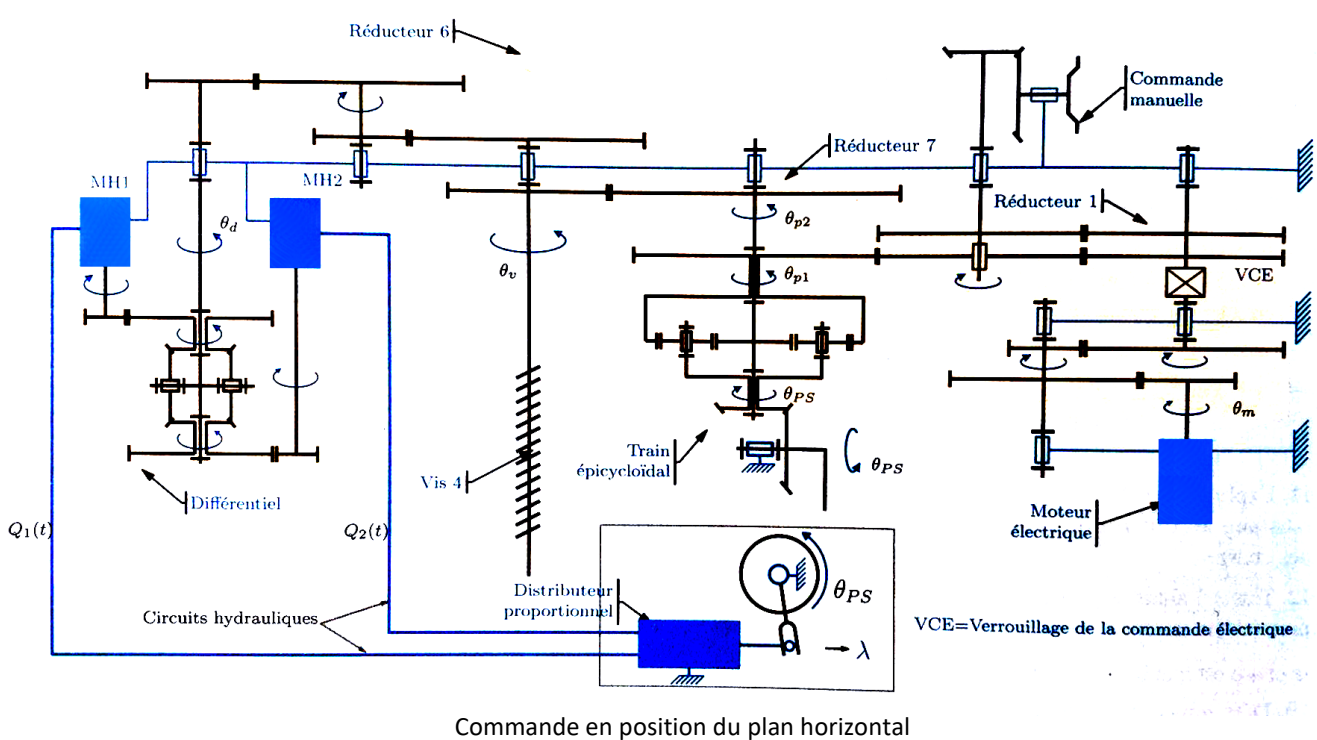

.................................................................. ..................................................................

réglable de l'Airbus A340 (mini aile à l'arrière)

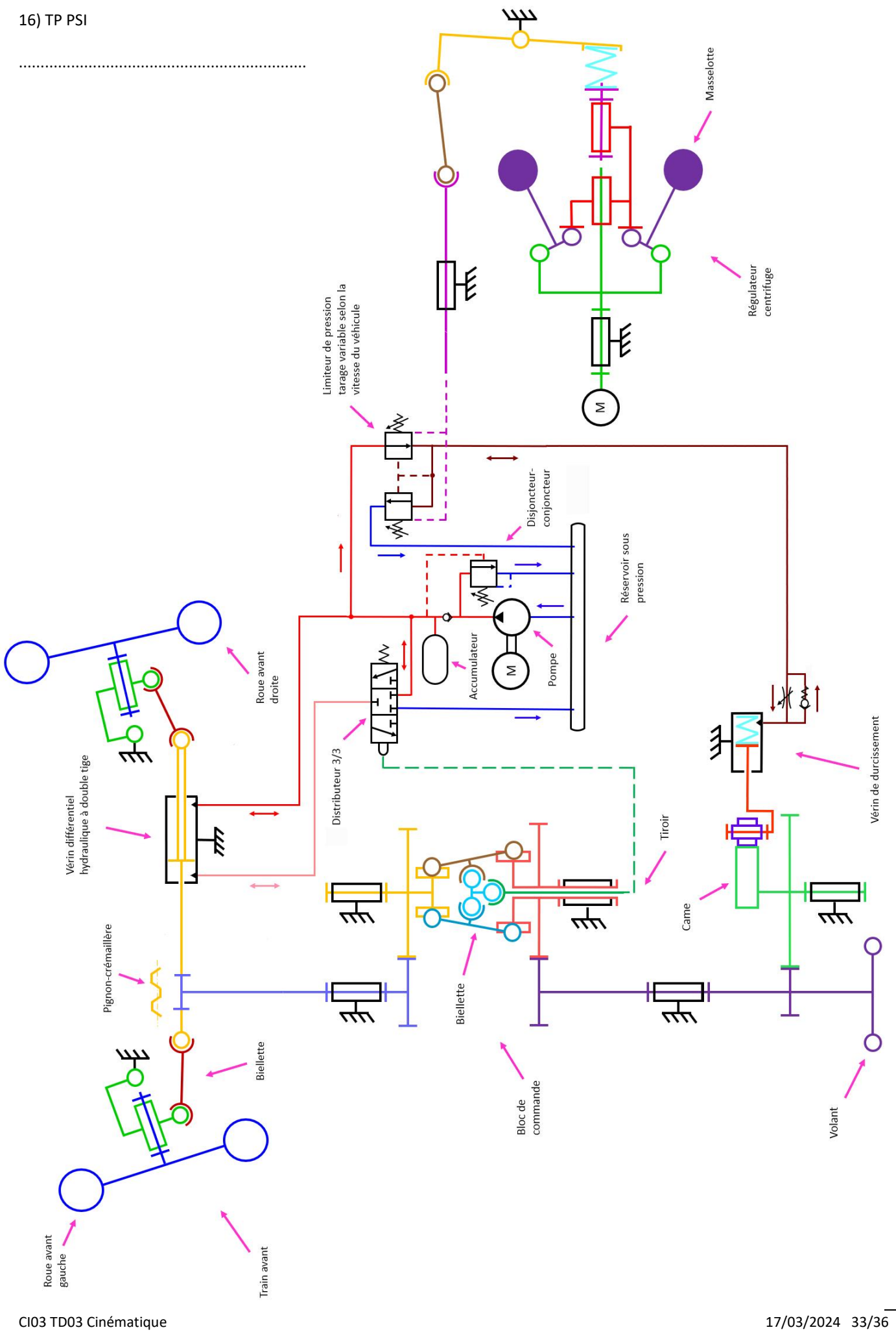

# Exercice 32 : **DETECTEUR DE FIN DE COURSE**

Le capteur pneumatique ci-dessous (dont des représentations 2D et 3D sont données page suivante) est un composant pneumatique utilisé comme détecteur de fin de course d'un vérin simple effet.

Lorsque la tige du vérin est en fin de course (tige totalement sortie), son extrémité appuie sur le galet **5**. Le levier 2 pivote autour de l'axe  $(A, \vec{z})$ , ce qui a pour effet de déplacer le tiroir 6 vers le bas. L'air comprimé admis dans le capteur pneumatique passe alors de l'orifice d'entrée à l'orifice de sortie. Cet air comprimé représente l'information « tige de vérin sortie » pour l'unité de commande.

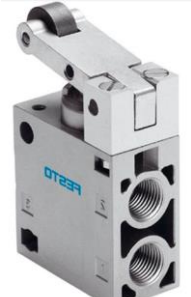

Lorsque la tige du vérin rentre, son extrémité n'appuie plus sur le galet **5**, le capteur reprend alors sa

position initiale : le tiroir **6** remonte, poussé par le ressort **8**. L'air comprimé ne sort plus de l'orifice de sortie. Cette absence de pression représente l'information « tige de vérin rentrée » pour l'unité de commande.

Les exigences précisent que l'orifice de sortie doit être sous pression pour un contact sur le galet relevé de 2mm.

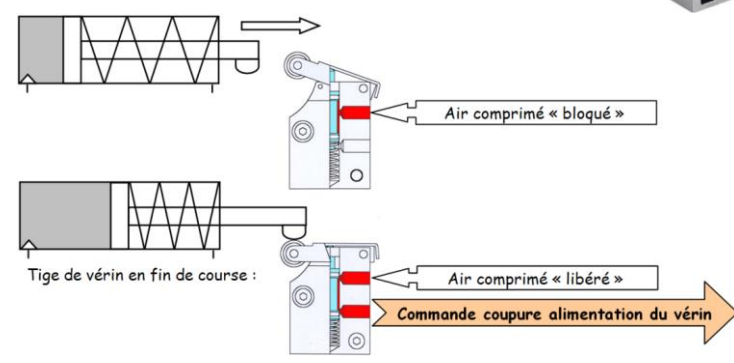

**Objectif :** permettre de déterminer la relation entre le mouvement du galet et le mouvement du tiroir afin de vérifier le bon positionnement de la zone de commutation.

**Question 1 :** *Lister les pièces constitutives de chaque classe d'équivalence cinématique (CEC) et les colorier sur le dessin d'ensemble.*

> *En noir :* 1 = { 1 , 4, *En bleu* :  $2 = \{$ *En vert :*  $5 = \{$ *En rouge :*  $6 = \{$

*NB : la CEC prend le nom de la pièce la plus représentative de la classe… Exemple : la pièce qui représente plus le bâti est le corps 1.*

- **Question 2 :** *Réaliser le graphe de liaison.*
- **Question 3 :** Réaliser le schéma cinématique dans le plan  $(0, \vec{x}, \vec{y})$  en couleur en commençant par placer les éléments *géométriques caractéristiques.*
- **Question 4 :** *Réaliser le schéma cinématique 3D en couleur.*

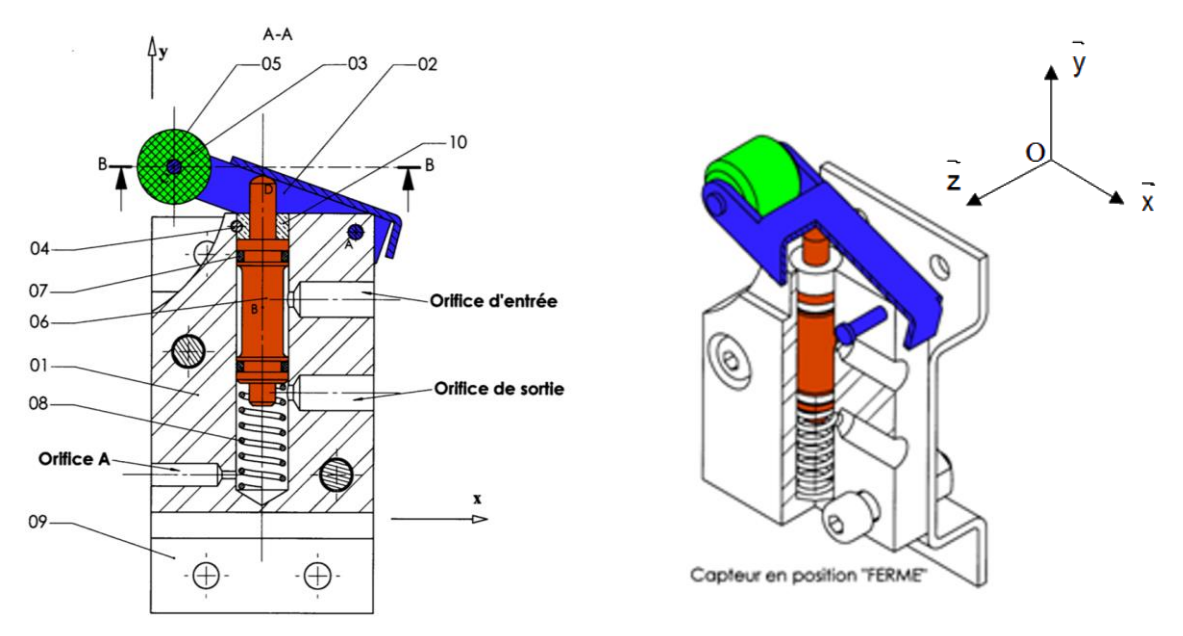

# Exercice 33 : **GUIDAGE EN ROTATION**

On s'intéresse au guidage en rotation, par deux roulements à billes, de l'axe **1** d'un réducteur à engrenages par rapport au bâti **0**.

[https://sciencesindustrielles.com/glossary/guidage-en-rotation-contact-direct](https://sciencesindustrielles.com/glossary/guidage-en-rotation-contact-direct-palier-lisse-roulement)[palier-lisse-roulement](https://sciencesindustrielles.com/glossary/guidage-en-rotation-contact-direct-palier-lisse-roulement)

Le constructeur des roulements à billes utilisés indique un angle de rotulage maximal  $> 5'$  d'angle.

Cela implique que les degrés de liberté de rotation autour des axes  $(B, \vec{y})$  et  $(B, \vec{z})$ (respectivement  $(A, \vec{y})$  et  $(A, \vec{z})$  pour l'autre roulement) entre la bague extérieure et la bague intérieure de ces roulements ne sont pas négligeables.

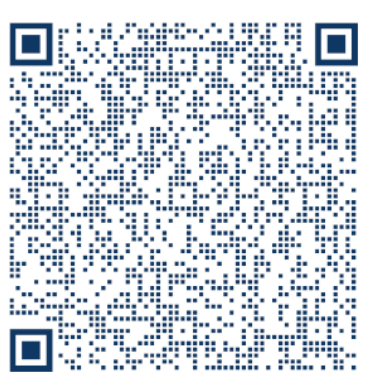

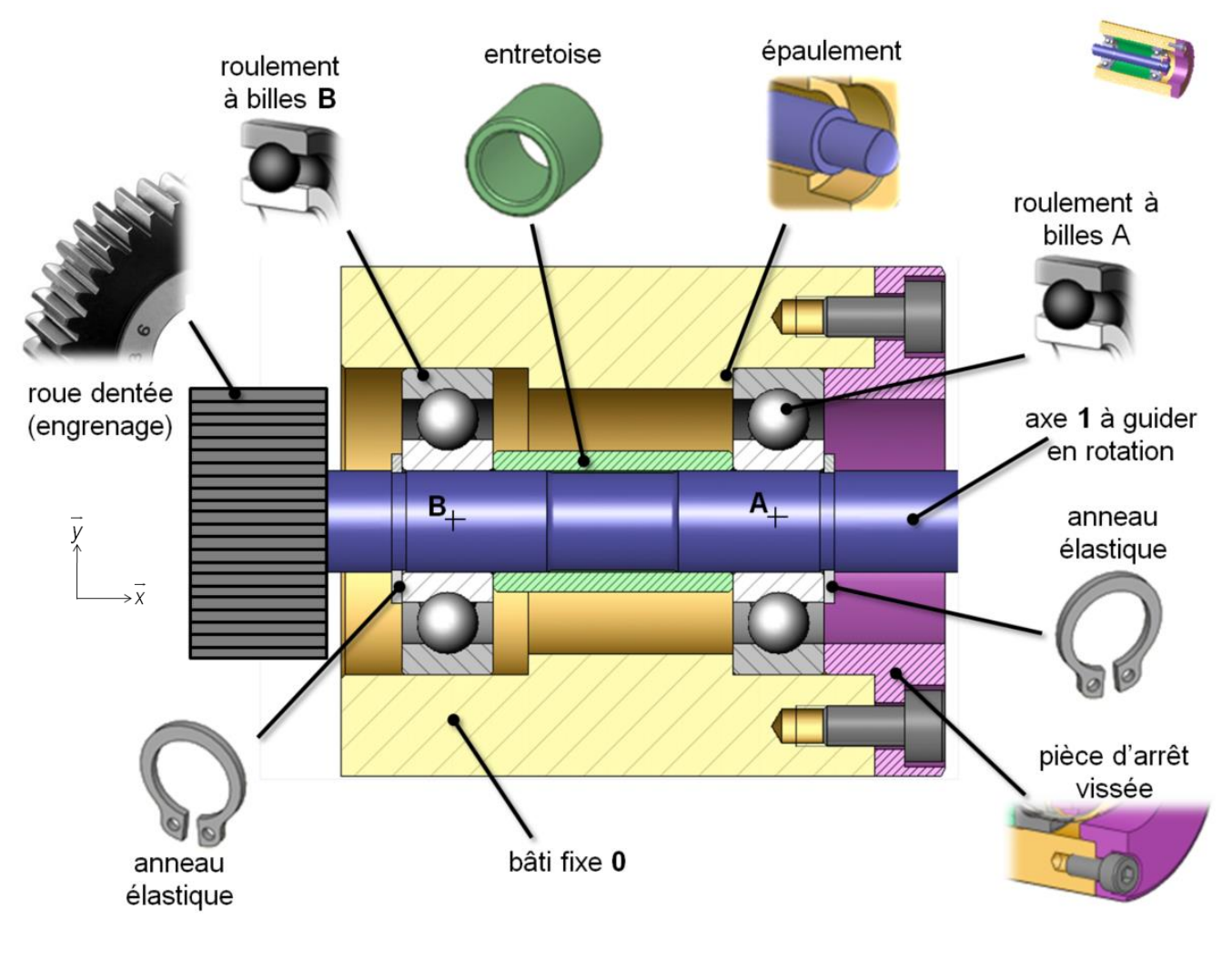

**Objectif :** élaborer un modèle cinématique à partir d'un guidage.

- **Question 1 :** *En tenant compte des indications du constructeur sur l'angle de rotulage et en observant la façon dont est monté le roulement A, choisir une liaison permettant de modéliser le comportement cinématique de l'arbre 1 par rapport au bâti 0 (uniquement pour ce roulement). En déduire son torseur cinématique.*
- **Question 2 :** *En tenant compte des indications du constructeur sur l'angle de rotulage et en observant la façon dont est monté le roulement B, choisir une liaison permettant de modéliser le comportement cinématique de l'arbre 1 par rapport au bâti 0 (uniquement pour ce roulement). En déduire son torseur cinématique.*
- **Question 3 :** *En déduire le graphe des liaisons correspondant à la structure de ce guidage en rotation.*
- **Question 4 :** *Dessiner, dans le plan*  $(0, \vec{x}, \vec{y})$ *, le schéma cinématique correspondant.*
- **Question 5 :** *Identifier la liaison équivalente et déterminer le torseur cinématique de la liaison équivalente.*

# Exercice 34 : **LIAISONS EQUIVALENTES**

**Question 1 :** *Compléter le tableau ci-dessous en indiquant le nom et les caractéristiques géométriques de la liaison située à gauche, de la liaison située à droite et de la liaison équivalente aux deux liaisons.*

*Le point caractéristique de la liaison de gauche sera nommé A et celui de la liaison de droite sera nommé B si besoin.*

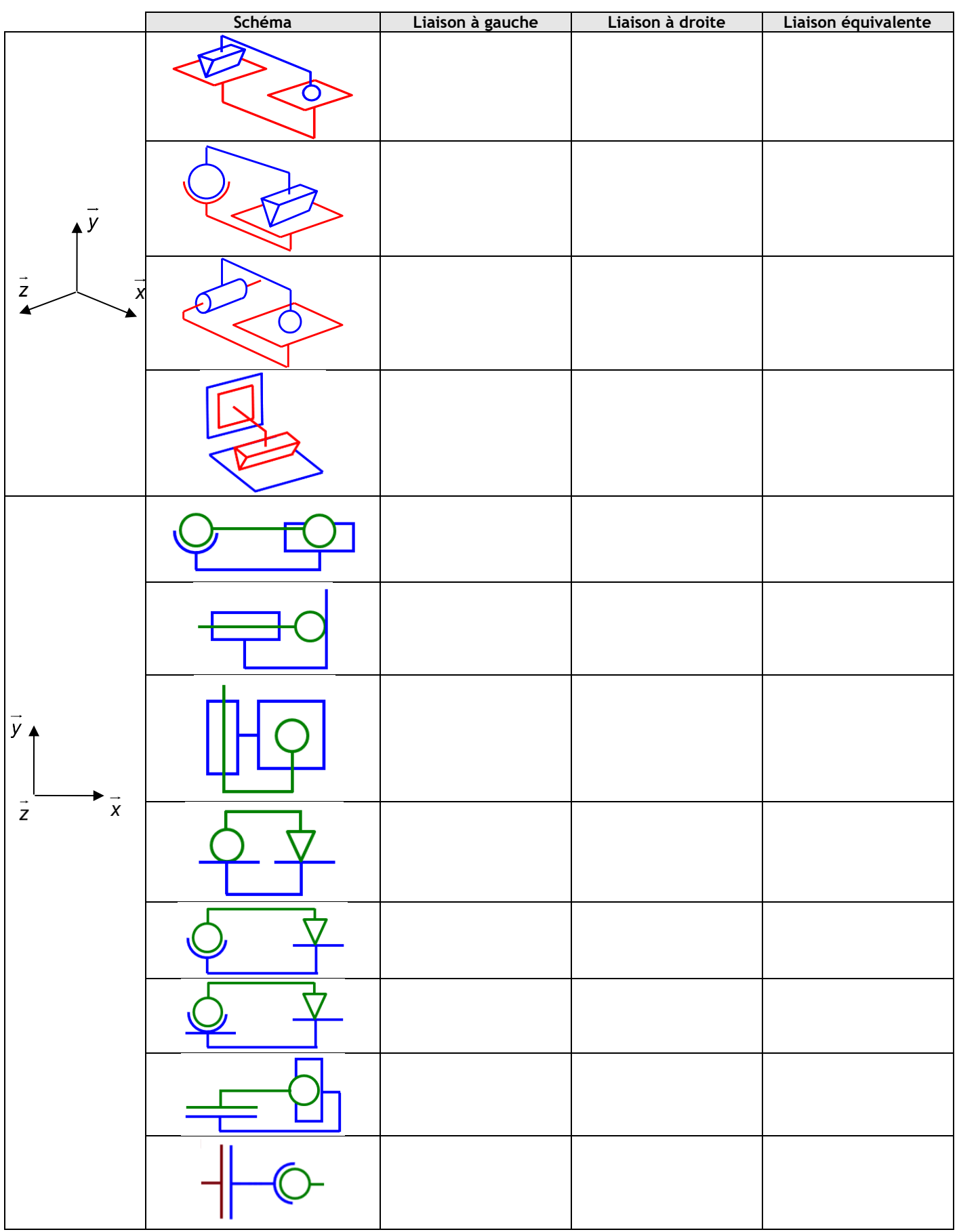